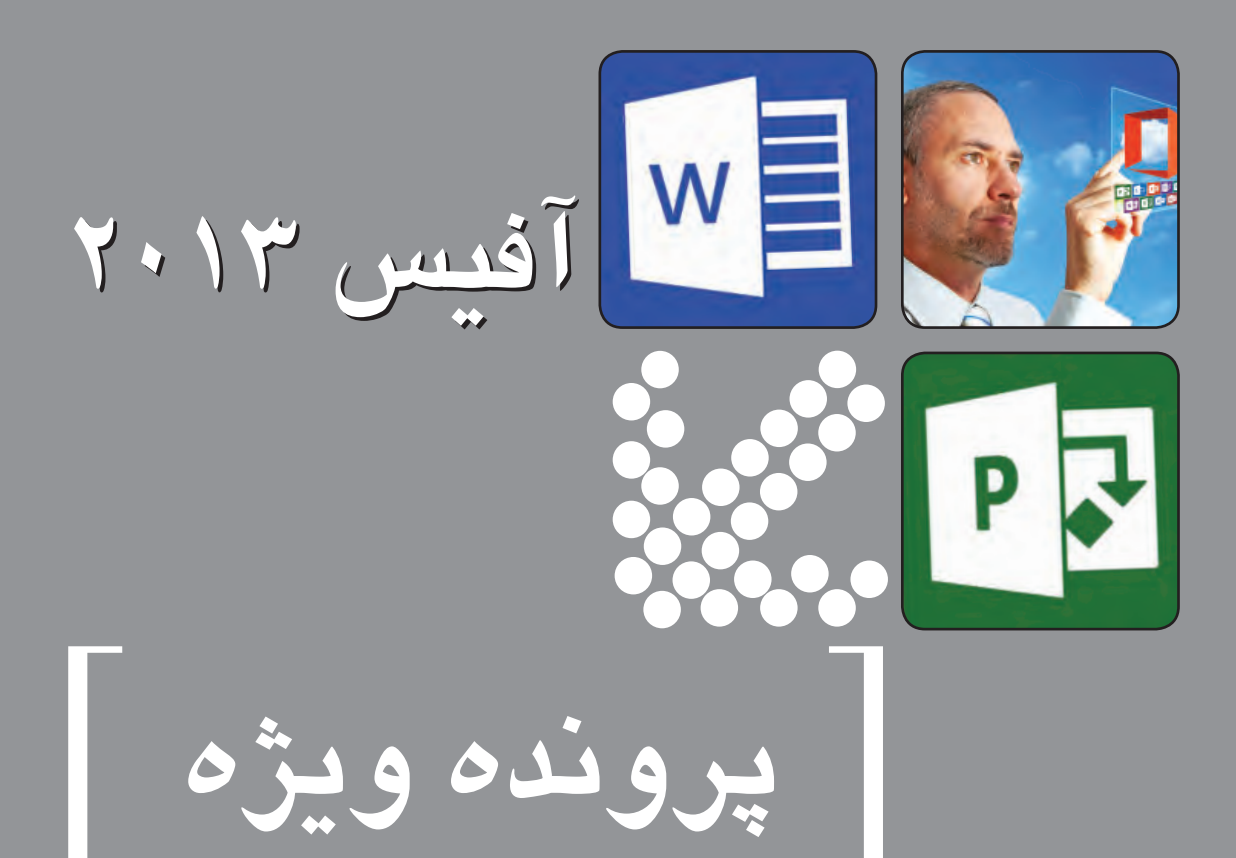

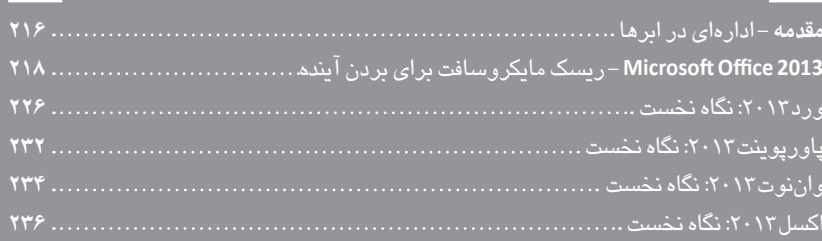

# **اداره اى در ابرها**

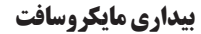

به نظر مىرســد مايكروســافتتازهازخواببيدارشــدهاست. تازهبه دركى صحيح از شــرايط موجود دســت يافته اســت و ديگر مى داند كه براى حفظســوددهى (وازديد بســيارى،حتىجلوگيرىاززيانوافول) دردنياى محاســباتهمراه وســرويسهاىابرىچه بايد بكند. مايكروسافتباتأخير زيادوارد بازار تبلتهاوابزارهاىپسادســكتاپشــدهودر اينمســير تنها به سيســتمعامل مشــهورش دل نبســته است، بلكه ســعى مىكند در حوزه ســـختافزار نيز به بازيگرى قدرتمند تبديل شـــود. براى قدرتمندتر و غنىتر كردن سيســـتمعاملش دســت به جيب شده و توسـعهدهنده جذب مىكندو در همين حين كاربردىترين نرمافزارش را نيز براىهماهنگى با اين اكوسيستم جديد بهروز مىكند.

تمركز بيشــتربرابرها، سادهســازى رابط كاربرى وعرضه نسخههاى مختلف براساس نيازها و سختافزار كاربران، همگى مؤيد اين نكته هستند كه مايكروســافتبهشــدتروىآفيس 2013 سرمايهگذارىكردهاستوآنرا محصولى مىداند كه بايد به پيشـــرفت و رواج اكوسيستم جديد مايكروسافت كمک شـــايانى بکند. براى برآوردهکردن چنين هدفى، مايکروسافت تغييراتى اساســـى در اين مجموعه بهوجود آورده اســـت كه تركيب كامل با شبكههاى اجتماعى، بهينهسازى رابط كاربرى براى تجهيزات لمسى و عرضه كل بسته و تكتــك نرم افزارهايش به صورت سرويســى باحق اشــتراك ماهيانه، از جمله مهمترين آنها هستند. در پرونده پيش رو درباره اين تغييرات بهتفصيل صحبتشدهاست. اما اين تمام ماجرا نيست. در اين ميان، به نظر مىرسد كه دو نكته ناگفته باقى مانده اســت. دو نكتهاى كه نتيجهاى مهم به دنبال خواهند داشت؛ دوگانگى و رقابت!

### دوگانگى

به نظرمىرســدمايكروســافتدرآفيس 2013 همنتوانسته استازشر ترديدهايش خلاص شـــود. همان دوگانگى و ترديدهايى كه در هنگام معرفى ســـرفيس با آن مواجه بوديم، در آفيس هم به چشـــم مىخـــورد. ترديد ميان هماهنگــى كامل با ابزارهاى لمســى يــا باقىماندن در موقعيــت يک برنامه دســـكتاپ، ترديد ميان ظاهر پاك و پالوده مترو يا ريبون آشناى كاربران. در مقالات پيش رو خواهيد ديد كه ظاهر نرم|فزارهاى جديد آفيس «شـــبه مترو»

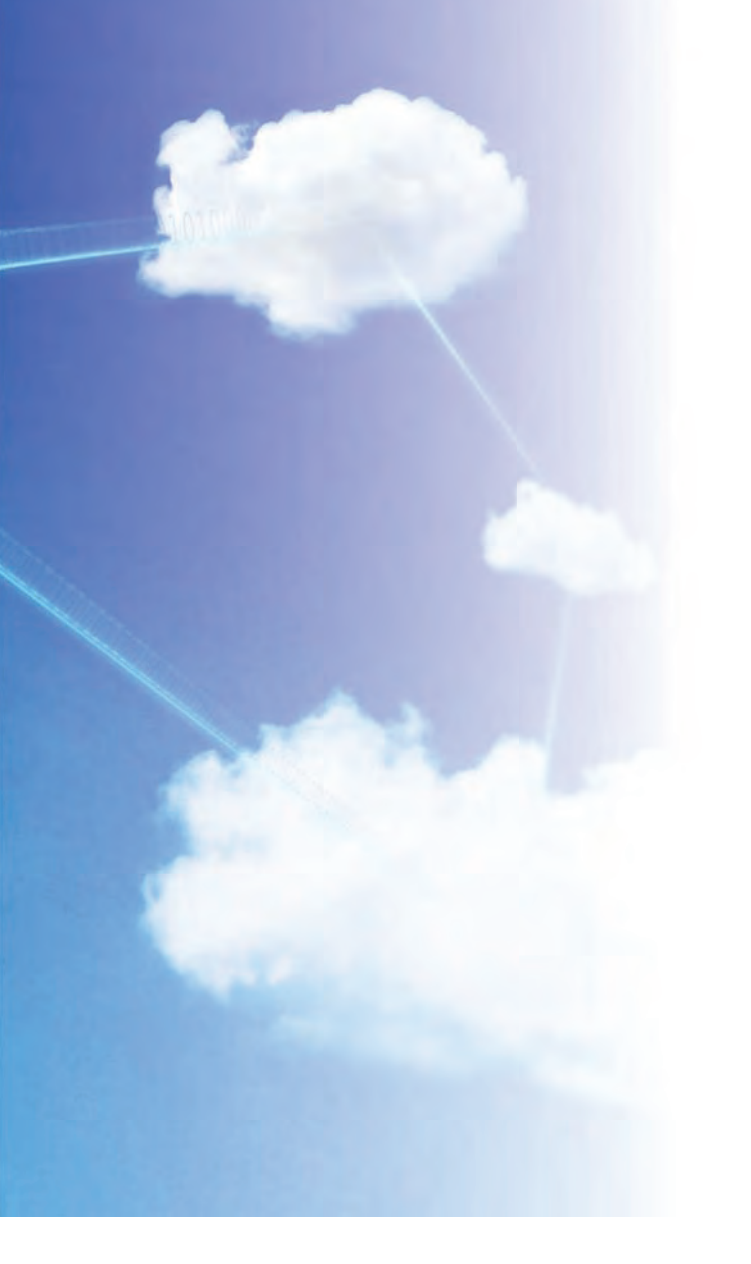

خوانده مىشــود(اگرچهخود نام مترو هم كنار گذاشتهشدهاست). تنهايكى از نرمافزارهاى هســته اصلى آفيس يعنى واننوت اســتكه به صورت كامل براى ابزارهاى لمسى بهينه شده است و بقيه هنوز به صورت كاملاً محسوس برنامههاى مخصوص دسكتاپ هستند.

به نظر مىرســد مايكروســافتهنوز در مورد نســل آينــدهابزارهاى محاسباتى وحتى سيستمعاملى كه اين ابزارها اجرا خواهند كرد، ترديد دارد. به همين دليل آفيس بعدى همچنان روى ويندوز ٧ هم اجرا خواهد شد و كاملاً مترويى نشـــده اســـتواز همين رواست كه هنوز با دو مجوز دائم و مبتنى بر حق اشتراك عرضه خواهدشد.

البته با در نظر گرفتن عظمت مايكروســافت و طيف گســترده مخاطبانى كــه دارد،بهويژهبا در نظر گرفتنمشــتريانتجارىكــه همواره در پذيرش فناورىها وسيســتمهاى نوين از كاربران عادى عقبتر هستند، اين ترديدها و ملاحظات كاملاً منطقى به نظر مىرســد. مايكروسافت آشكارا تصميم دارد حداقــل در آيندهنزديك در همــه زمينهها رويكرد دوگانــه و محافظهكارانه خــود را ادامه دهد. به همين جهت براى ســـاخت ســـختافزارهايش از هر دو معمارى ARM و x86xاستفاده مىكند تا بتواند هر دو كاربرد تبلت و پىسى را همزمان داشــته باشــدو در ويندوز جديدش، هم رابط مترو را معرفى مى كند و هم دســـكتاپ قديمى را حفظ مىكند تا هيچ يک از كاربرانش (حداقل به دليل ســـرخوردگى از رابط كاربرى) به پلتفرمهاى ديگر مهاجرت نكنند. در آفيس هم داســـتان دقيقاً به همين منوال اســـت. نرم|فزارها براى لمس بهينه شدهاند

**TES DE LE DE VE XELON AB VS** 

> تـا كاربران ابزارهاى لمســى راحتتر بتوانند از آنها اســتفاده كنند، اما اين بهینهسازی در حد و اندازهای نیست كه كاربران پیسی را رنجانده و از ارتقا مايوسكند. اينآفيس، هم با ويندوز 8 و هم با ويندوز 7 ســازگارخواهد بود تاســازمانها و مشــتريان محافظهكار فرصت تصميمگيرى براى مهاجرت بهويندوز 8 را داشــته باشــندوپسازآنهمبا مشــكلىمواجه نشوند. حتى عرضه شــدن آفيس به صورت استريم با دريافت حق اشتراك را هم مى توان در چارچوب اين نگاه گنجاند. ارائه آفيس بهصورت اســـتريم شده، اين امكان را فراهم مىكند كه مايكروسافت نسخه بهروز و مناسب سيستم عامل و ابزار محاسباتىكاربررادراختياراوقراردهدواورابهتبلتياپىسىمحدودنكند.

#### رقابت

نكتــه ديگرىكــه هنوز نمىتــوان دربــارهآن اظهار نظر كــرد، رابطه مايكروســافت بااپل اســت. مديرعامل مايكروسافت به صراحت اعلام كرده است كه به رقابت با اپل خواهد پرداخت و در هيچ عرصهاى اپل را رها نخواهد كرد تا يكهتاز ميدان باشـــد. همين رقابت شـــديد و جدى، عرضه نسـخه جديد آفيس براى مک را با چالشى جدى مواجه مىكند. اگر مايكروسافت اين بسته نرمافــزارى را براى مک عرضه نكند، بســيارى از كاربرانى كه در محيط كار خودازســختافزارهاىاپلاســتفادهمىكنند،بامشكلمواجهشدهومجبور به استفادهاز نسخه قبلى يا حتى مهاجرتبه پلتفرم ويندوز خواهندشد. البته مايكروســافتاعلام كردهاســتكه همزمان با عرضه نســخه جديد،آفيس

2011 مكنيز بهصورتاســتريم عرضهخواهدشــد. امانســخه 2011 مك همان نســخهاى است كه از هســته آفيس ٢٠١٠ استفاده مىكند و بسيارى از قابليتهاى جديد و ارزشمند آفيس جديد (مانند تركيب با شبكههاى اجتماعى، امكان كار گروهى روىيك سند و...) را در خود نخواهد داشت. افزايش سهم مكينتاش از فروش كامپيوترها و برترى مطلق در عرصه تبلتها، عاملى است كه به احتمال زياد مايكروسافت را از عرضه آفيس ٢٠١٣ براى مك و تحويل دادن يكى از برگهاى برندهبه رقيب، منصرف خواهد كرد.

### نسل بعدى آفيس

به نظر مىرسد، براىاز بين رفتن دوگانگىها و ديدنچهره واقعى «نسل بعــدى ابزارهاى توليــد محتوا» بايد تا عرضه آفيس بعــدى صبر كرد. با در نظــر گرفتن دورههاى 3 ســاله عرضه آفيس، تاآن زمــان تكليف ويندوز ،8 متــرووابزارهــاىلمســى ً كاملامشــخصشــده، كاربران ( ً احتمــالاحتى سختگيرترين شــان) بــه ويندوز ٨ مهاجرت كردهانــدو تكليف رقابت بااپل به احتمال زياد روشـــن شده است. در چنين شرايطى، مايكروسافت مىتواند بىترديد و بدون دو پارهشــدن رويكردها و راهبردها، آن محصول رؤيايى راتوليد كند. آنادارهرؤيايى،ســادهوزيبا كهســربرابرها مىســايدوهمه آرزوى كار كردن در آن را دارند، شــايد نســـخهاى باشــد كه در سال ٢٠١۶ عرضه مىشــود، اما به يقين نســخه 2013 (بهرغم تمام قابليتها و امكانات جديدش) نخوا*هد بود! اللا*م

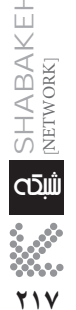

**شهريور 1391**

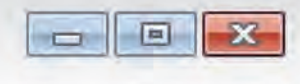

اكسل وان نوت ياوريوينت  $10, \mu\mu\overline{1}$ ورد

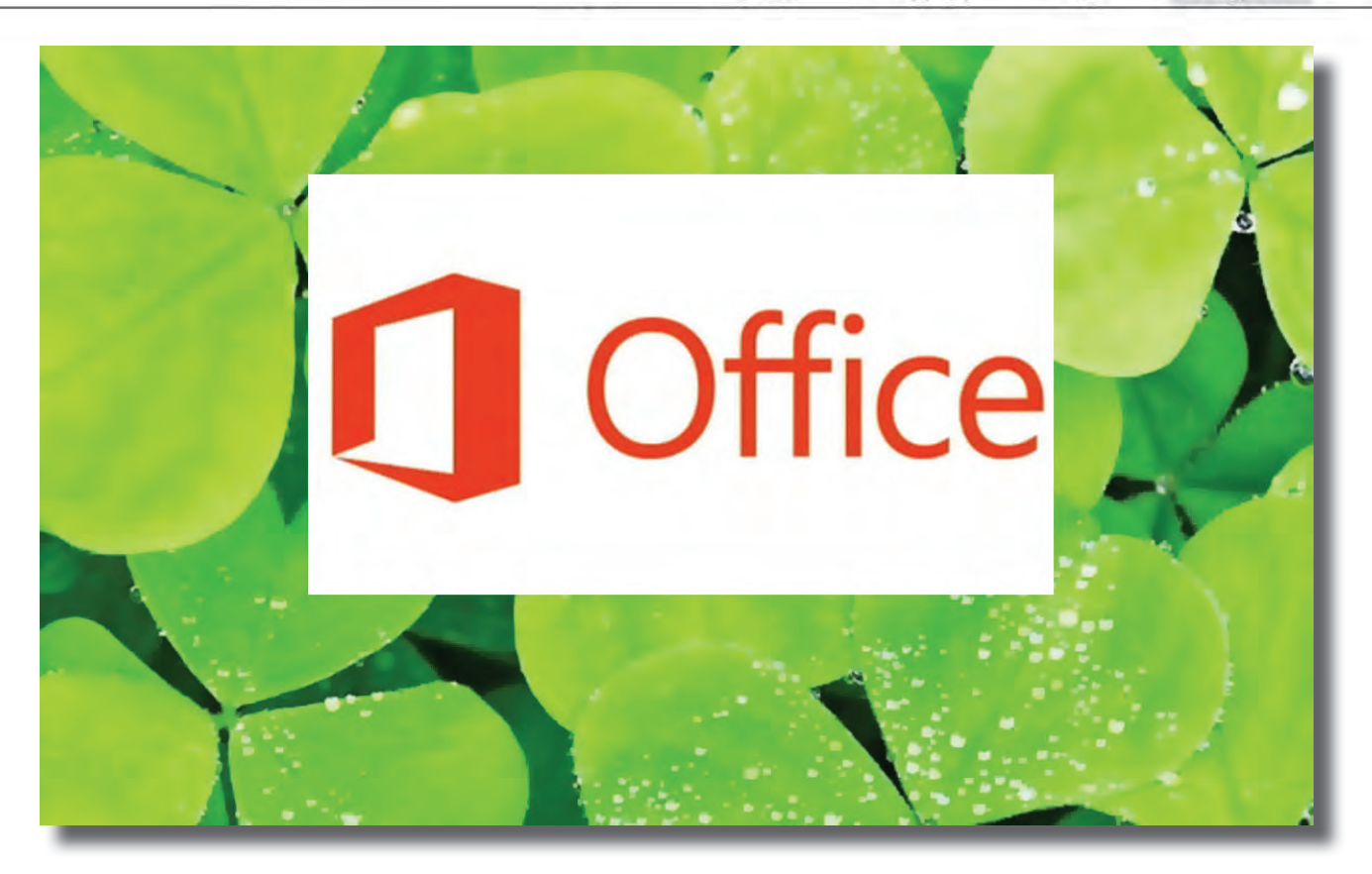

## ريسك مايكروسافت براى بردن آينده د مسک مایکروسافت برای بر<br>ویسک مایکروسافت برای بر

**كلاود، لمس، شبكه هاى اجتماعى و برنامه هاى استريم شده، شالوده هاى آفيس بعدى خواهند بود**

 **نويسنده: شون گالاگر منبع: آرس تكنيكا ترجمه: فرزانه برهمت**

**آفيس مايكروسافت، هميشه يار و ياور ويندوز بوده است. اگرچه بيشتر مورد تحقير واقع شده و اهميتش درك نمى شود، در نهايت همين بسته نرم افزارى است كه بارها و بارها جان ويندوز را نجات مى دهد. در حالى كه رويدادهاى معرفى ويندوز بسيار پر سروصدا بوده و با هيجان شديدى همراه هستند، آفيس كار دشوار عادت دادن كاربران با نسل هاى مختلف رابط هاى كاربرى را بر عهده دارد. آفيس قابليت ها و ويژگى هايى را فراهم مى كند كه باعث مى شود ناز و اداى كاربران كمتر شده و راحت تر به سيستم عامل ويندوز روىبي اورند (حداقل تا زمانى كه سرويس پك 2 عرضه شود). اين وظيفه بر دوش آفيس ،2013 نســخه جديد اين مجموعه نرم افزارى كه به تازگى در همايشــى در سان فرانسيسكو معرفى شد، بيش از ساير نسخه ها سنگينى مى كند. بالمر، مديرعامل مايكروسافت، در اين همايش گفت: «ما به شدت احساسى همانند سال 1995 داريم.» در نگاه اول، بايد گفت كه مايكروسافت هنوز «همه چيز» را در اين نسخه اوليه براى بررسى كنندگان آشكار نكرده است و به همين دليل، هنوز بسيارى** 

**از قابليت ها و ويژگى هاى اين نسخه ناگفته باقى مانده ، اما خطوط كلى و پايه هاى آفيس در اين نسخه اوليه هم به خوبى آشكار است.**

**218 شهريور شهريور 1391** SHABAKEHشاده [NETWORK] الله<br>مجموعة<br>1791<br>1791

اما در عملكردشـــان تغيير چندانى حاصل نشـــده است. اين وضعيت بهزودى با عرضه نســخه اصلىتغيير خواهد كرد. به عنــوان مثال، برنامههايىنظير واننــوتو Lync از وضعيتــى كه در هنگام عرضه رســـمى خواهند داشــت، بســيار دور هستند. ســاير برنامههاقابليتهاىافزودهفراوانىدارند كه در كنار تغييرات جزئى و بهينهسازىهاى گامبهگام، دلايل كافى براى ارتقا به اين نسخه را فراهم مى آورند. اما از ديد ما اساسى ترين تغييرات نه در قابليتهاى نرمافزارها، كه در ســاختار و بســتهبندى و ارائه كل مجموعه رخ داده است. مايكروســافت پلتفرم آفيس را بهشــدت با كلاود، ســرويس هاى اينترنتى و شبكههاى اجتماعى تركيب كرده است.

همچنين مايكروسافتبه صورتى اساسى،شيوه خريد مصرفكنندگان و مشتريان سازمانى را تغيير داده است. كاربران، ديگر آفيس را نه به صورت يک ديســـک در يک بستهبندى، که به صورت سرويس مبتنى بر حقاشتراک و استريمشده دريافتخواهند كرد.

ايــن تغييرات بخشـــى از يك تحول راهبردى بزرگتر در مايكروســـافت است. آفيس ٢٠١٣ چيزى بيش از تازهسازى محصول توليد محتواى همهگير مايكروســافتاســت. مايكروســافتآشــكارابه آفيس 2013 بهچشمنقطه اتــكاى راهبردى ويندوز وپلتفرم ابرى شــركت مى نگــرد. اين راهبرد، انتقال از ديد پىســى محور به ديدى اكوسيستمى متشكل از انواع دستگاهها، انتقال از نســخههاى قديمــى ويندوز به وينــدوز ٨ و انتقال از فــروش نرمافزار به اشتراكهاى كلاودمحور راشامل مىشود.

حتىاگرويندوز 8 خيمهاصلىاينراهبردباشد،آفيساستكهستونهاى نگهدارندهاين خيمه را مىسازد:

 بــراىافزايــشاقبالعمومىبهموبايلهاوتبلتهاىمايكروســافتى، برنامههاى مختلف آفيس در تمام دســتگاههاى مبتنى بر ويندوز ٨ نسخه RT وجود خواهند داشــت و نســخههايى از برنامههاى اصلى اين مجموعه براى ويندوزفون هم در دسترس خواهد بود.

● براى كمک به انطباق ويندوز ٨ روى پىسى ها، مايكروسافت ويژگى ها و قابليتهاى جديدى را (بيشــتر در حوزه رابطهاى كاربرى مبتنى بر لمس يا قلم) روى اين سيستمعامل جديد عرضه مى كند. همچنين نسخههاى متروى دو برنامه آفيس براى نمايش قابليتهاى رابط كاربرى مترو عرضه خواهدشد.

● در جهت فراهمآوردن راهى بهتر براى ســـاخت ســـرويسهاى ارزش افزوده مخصوص آفيس توســط شــركاى طرف ســوم (و همينطور كسب درآمد پايدار و مســتمر)، مايكروسافتAPIجديدىمبتنىبر 5 HTMLوجاوا اســـكريپت براى يكپارچهسازى ســـرويس آفيس عرضه كرده است كه بانام رمز Agaveشــناخته مىشود. البته اينشركت،سيستم قديمىVBA را هم در كنار تمام اين موارد حفظ كردهاست.

 با عرضه آفيس به عنوانسرويســى ماهانه (هم براىكاربران و هم سازمانها) كه به پلتفرم آفيس 1676 (Office 365) متصل است، مايكروسافت اميــد دارد كــه بتواند برترىوســلطهخود را در بازار دســكتاپ، در برابر رقباى كلاود محور ديگر، مانند گوگل، حفظ كند. مايكروســـافت به اين ترتيب قصد دارد كل سيســتم اقتصادى بازرگانــى نرمافزارهاى كاربردى خود را نيز متحول كند.

درنتيجــه،آفيــس 2013 همانند پلىبه نظرمىرســد كــه دنياىقديمى دســـكتاپ مايكروسافت را به آينده شـــركت كه تركيبى از كلاينتها و كلاود است، متصل مىسازد.

براى آزمودن دقيق نســـخه اوليه آفيــس، ما آن را روى پلتفرمهاى مختلفــى نصــب كرديــم. تبلتهــاى وينــدوز ٨سامســونگازطرف مايكروســافت براى آزمايش نسخه تبلت آفيس، در اختيار ما قرار داده شــد وخــود مانيز مجموعه كامــلآفيسرا روىويندوز 7 و نســخه دسكتاپ ويندوز ۸ نصب كرديم.

بررسى هاى ما همچنين چندين حساب كاربرى از نسخه اوليه آفيس روىسرويسهاى به روزشدهآفيس 365 را نيزشامل مىشود. براى آزمايش،آفيسرابهيكمحيطقديمىExchangeنيزمتصلكرديم. برخى موارد،درايننسخهابتدايىكهمادراختيارداشتيمهنوزدردسترسنبود، امامايكروسافتآنهارادريكنمايشاختصاصىبهمانشاندادهبود. ما بهچنينقابليتهايى،كهنتوانستيمآنهاراآزمايشكنيم،تنهابهاختصار اشاره كردهايم.

در ايــن مقالــه به كل نرم افزار آفيس به عنوان يك مجموعه ادارى و همچنین آفیس ۳۶۵ (Office 365)نگاهی گستردهتر خواهیم داشت. هدف اين اســت كه ببينيم آيا آفيس ٢٠١٣ مى تواند تمام اجزاى راهبرد پلتفرم مايكروسافت را به هم متصل كند يا پلى به ناكجاآباد خواهد بود؟

كن از ايــنامه من كان در ايــنامه من ايــنامه من ايــنامه من ايــنامه من ايــنامه من ايــنامه من ايــنامه من ا<br>شكل از ايــنامه من ايــنامه من ايــنامه من در ايــنامه من كان ايــنامه من البرنامه من البرنامه والتي تاريخ الت پاســخ اين پرسش به اين بستگى دارد كه شما ديدگاه مايكروسافت در مورد جهان ويندوز محور را بپذيريد يانه. بســيارى از ســازمان ها بــا پذيرش پلتفرم ويندوز/آفيس/كلاود مايكروســافت منافع زيادى را نصيب خود خواهند كرد، البته همين تغييرات ممكن اســت درست مانند تغييرات اساســـى رابط كاربرى آفيس در نسخه ٢٠٠٧، بسيارى را گيج كنــد. اما براى ديگرانى كه در حدود دو ســـال پيش به نســـخه جديد آن زمان (٢٠١٠) مهاجرت كردهاند، تغييرات آنچنان زياد نيســت كه آنان را به ارتقا ترغيب كرده ياحتى به انتخاب مايكروســافت در برابر ساير فراهمكنندگان خدمات كلاود متمايل كند. (شكل ۱)

### در جست وجوى آفيس رويايى

پى. جى. هاف، نايب رئيس گروه آفيس مايكروســـافت دريک نشست خصوصى معرفى پلتفرم آفيس، اعلام كرد كه برنامهريزىبراىآفيس 2013 همزمانبابرنامهريزىتيم ويندوز براىارائه ويندوز 8 آغازشد. او مىگويد: «وقتى ما برنامهريزى را شروع كرديم، نمونههايى از بازار مصرف رابررســى مىكرديم تاببينيم كه از نتايج كدام تغيير اساســى بايد بهرهمندشويم.»

اين برنامهريزى موازى باعث شــد كه هر دو گروه، روى ســـه حوزه تمركــز كنند. حوزه نخســت چيزى بود كه بهســـادگى «مصرفى كردن IT» ناميده مىشــدوظهورورواجتبلتهاوگوشــىهاىهوشمندرانيزشامل

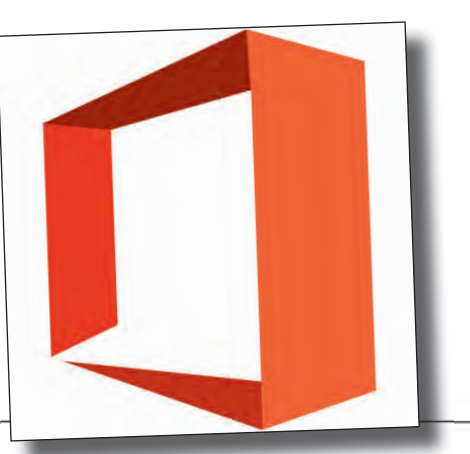

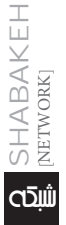

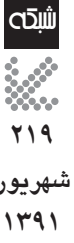

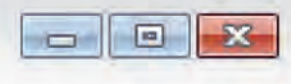

اكسل واننوت ياورپوينٽ آفس ١٥ ورد

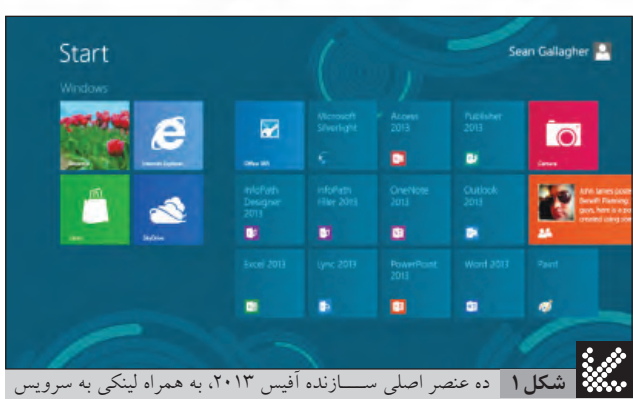

آفيس .365 سيلورلايت اين وسط زيادى است!

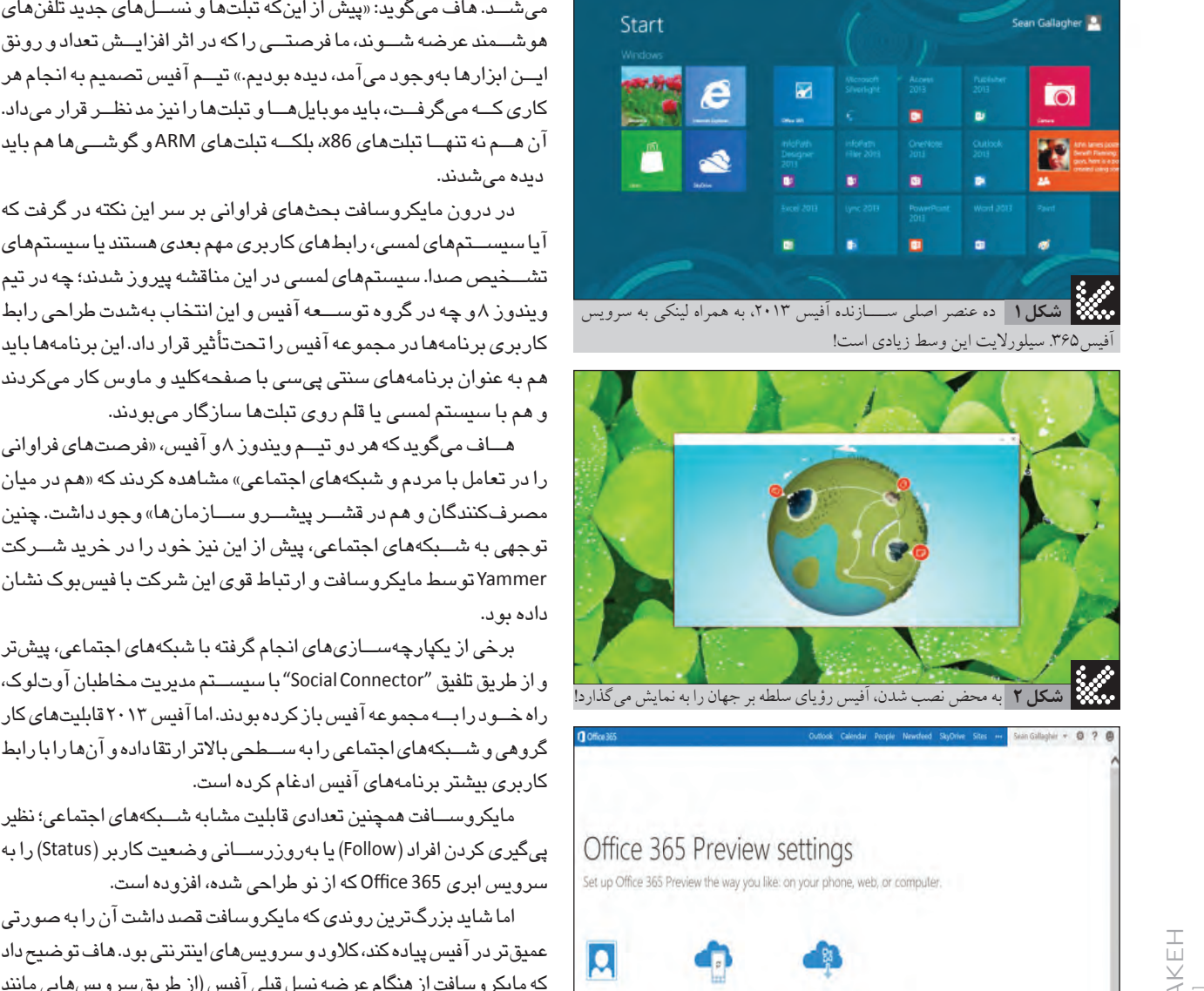

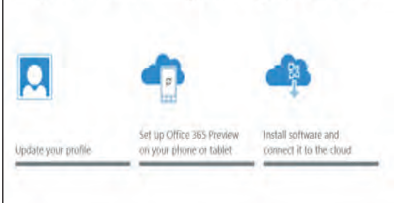

**81** https://portal.microsoftonline.com/Default.  $\odot$  $\odot$ **شكل3** صفحه نصب آفيس 2013 در سايت 365 Office

> **220 شهريور شهريور 1391**

1391)<br>مجموعة<br>1394 )<br>1391 )

شكا

[NETWORK]

SHABAKEH

صفحـــه مديريت مجوز آفيس 365 اين امـــكان را فراهم مى كند كه **شكل 4** ماشين هايى را كه نمى خواهيد آفيس داشته باشند، حذف كنيد.

هوشــمند عرضهشــوند، مافرصتــىرا كه در اثر افزايــشتعداد و رونق ايـــن ابزارها بهوجود مى آمد، ديده بوديم.» تيـــم آفيس تصميم به انجام هر كارى كــه مى گرفــت، بايد موبايل هــا و تبلت ها رانيز مد نظــر قرار مى داد. آنهــم نه تنهــاتبلتهاى86x،بلكــه تبلتهاى ARM و گوشــىها هم بايد ديده مىشدند.

در درون مايكروسافت بحثهاى فراوانى بر سر اين نكته در گرفت كه آياسيســتمهاى لمسى، رابطهاى كاربرى مهم بعدى هستند يا سيستمهاى تشـــخيص صدا. سيستمهاى لمسى در اين مناقشه پيروز شدند؛ چه در تيم ويندوز ۸ وچه در گروه توســـعه آفيس و اين انتخاب بهشدت طراحى رابط كاربرى برنامهها در مجموعه آفيس را تحت تأثير قرار داد. اين برنامهها بايد هم به عنوان برنامههاىسنتى پىسى با صفحهكليد و ماوس كار مىكردند و هم باسيستم لمسى يا قلم روى تبلتهاسازگار مىبودند.

هـــاف مىگويد كه هر دو تيـــم ويندوز ۸و آفيس، «فرصتهاى فراوانى را در تعامل با مردم وشبكههاىاجتماعى» مشاهده كردند كه «هم در ميان مصرفكنندگانو هم در قشــر پيشــروســازمانها» وجود داشت. چنين توجهى بهشــبكههاىاجتماعى، پيش از اين نيز خود را در خريدشــركت Yammer توسط مايكروسافت وارتباط قوى اين شركت با فيس بوك نشان داده بود.

برخى از يكپارچهســازىهاىانجام گرفته باشبكههاىاجتماعى، پيشتر و از طريق تلفيق "Social Connector" با سيســتم مديريت مخاطبان آوتلوك، راهخــودرابــه مجموعه آفيسبازكردهبودند. اماآفيس 2013 قابليتهاىكار گروهى و شـــبكههاى اجتماعى را به ســـطحى بالاتر ارتقا داده و آنهارا با رابط كاربرى بيشتر برنامههاى آفيس ادغام كرده است.

مايكروســافت همچنين تعدادى قابليت مشابه شــبكههاى اجتماعى؛ نظير پىگيرى كردن افراد (Follow) يا بهروزرســـانى وضعيت كاربر (Status) را به سرويس ابرى 365 Office كه از نو طراحى شده، افزوده است.

اما شايد بزرگترين روندى كه مايكروسافت قصد داشت آن را به صورتى عميق تر در آفيس پياده كند، كلاود و سرويس هاى اينترنتى بود. هاف توضيح داد كه مايكروسافت از هنگام عرضه نسل قبلى آفيس (از طريق سرويس هايى مانند آفيس 365 وSkyDrive (سرمايهگذارىفراوانىراروىكلاودانجامدادهاست. اما درنسخهجديدآفيس،كلاودوسرويسهاىاينترنتى (چهمتعلقبهمايكروسافت و چه ساير شركايش) در مركز و خط مقدم تمام مجموعه جاى گرفتهاند. شايد آشكارترين نمونه اين اتفاق، تغيير انقلابي مايكروسافت در شيوه عرضه آفيس 2013 باشد كه آنرابهصورتيكسرويساشتراكىاستريمشدهاز كلاود نيز عرضه مى كند. (شكل ٢)

### استريم، حق اشتراك و سينك

مايكروســافت بــا عرضـــه آفيــس ٢٠١٣، مــدل تجــارى ســنتى خود را كنــارنخواهــد گذاشــت. آفيــس 2013 هنــوزهــمبــهصــورتمجوزى مادام العمــر عرضـــه خواهد شـــد. حتى نســـل بعدى ســـرورهاى آفيس (نظير Project ،Exchange ،SharePoint و Server Lync (نيز به همينشــكل عرضه خواهندشد. مايكروسافتهمچنينآفيسرا روىويندوز RT نيز عرضهخواهد كرد. بخشــىاز مجموعه نرمافزارهاىآفيس (شــامل ورد، اكسل، پاورپوينت وواننــوت) از پيش، روىتمام دســتگاههاىويندوزىمبتنىبر پردازندههاى ARM نصب خواهدشد.

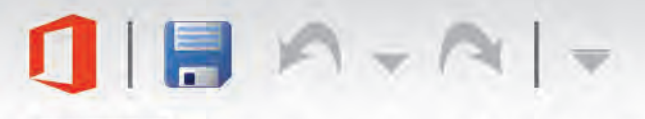

Office 15 Word PowerPoint One Not Excel

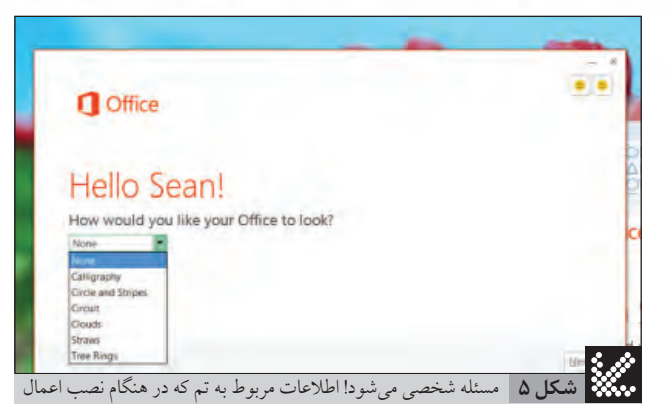

مى شوند، همه جا و هر زمان كه در يكى از كپى هاى آفيس لاگين مى كنيد، با شما خواهند بود.

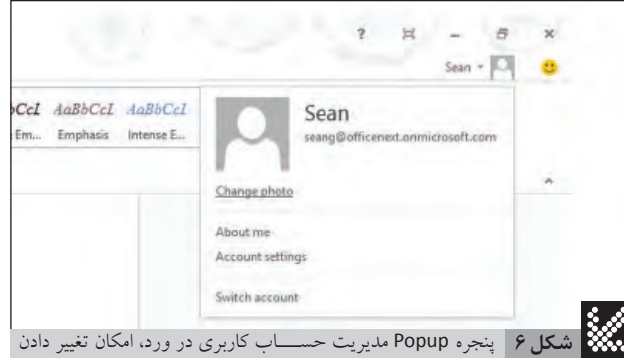

حساب مورد استفاده را بدون نياز به خارج شدن از نشست ويندوز فراهم مى كند.

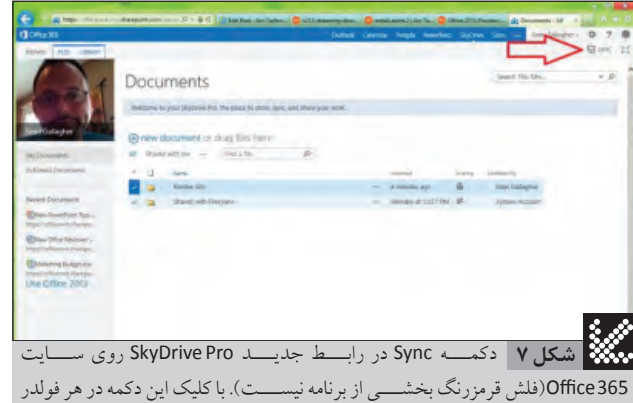

كلاينت Pro SkyDrive به آن پوشه متصل مى شود.

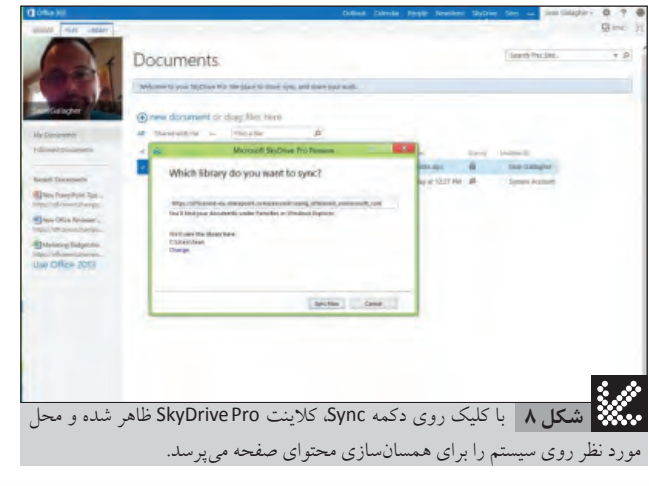

أكد التوالي من كار من المالك المالك المالك المالك المالك المالك المالك المالك المالك المالك المالك المالك المالك المالك المالك المالك المالك المالك المالك المالك المالك المالك المالك المالك المالك المالك المالك المالك الم كمى آفيس ٢٠١٣ راروى ديســـكهاى براق پلاســـتيكى، ياهمان سى دىها، دريافت خواهند كرد. چراكه مايكروسافت تمام نسخههاى مختلف مجموعه آفيــس 2013 وحتــىتكتــكنرمافزارهاىآنرابهصورتاســتريم از طريــق كلاود عرضـه مىكند. اين موضـوع هـم ســـرويس ابرى آفيس ٣۶۵و هم نرمافزارهاى مســتقل آفيس براى كاربــران تجارى و مصرفكنندگان را شــامل مى شــود. اين حركت نشــانهاى از درك اين موضوع اســت كه بســيارىاز ابزارهــاىمحاســباتىماننــد تبلتهــاواولترابوكهابدون درايوهاى نورى عرضه خواهند شـــد. از ســـوى ديگر اين روشـــى مستقيم براى مبارزه با رقباى فراهمكننده خدمات ابرى است. هرچند مايكروسافت نســخه استريمشــدهآفيس 2010 را نيز به همراهبرنامه اشــتراكنسخه 2010 Plus Professional عرضــه كــرده اســت و از همــان فنــاورى Run and Click بــراى توزيــع نســخه آزمايشــى آفيــس 2010 ميــان مصرفكننــدگان ســود بــرده اســت، ايــن نخســتينبارى اســت كــه مايكروســافت تمــام برنامههــاى موردنيــاز كاربــران را از طريــق كلاود استريم مىكند.

تعامل مصرف كننده نهايى با آفيس ٢٠١٣ بهاحتمال اين گونه خواهد بود: با خريد آفيس ٢٠١٣ يا هر يک از برنامههاى مســتقل آن از يكى از فروشگاههاى خردهفروشى،بهجاىدريافتجعبه محتوىDVD،خريدار به گفته هاف «كوپن يا كارتى» را دريافت مىكند كه شـــماره مجوز و يک آدرس اينترنتى روى آن نوشته شده است. خريدار پس از آن يک فايل اجرايى کوچک را از اينترنت دانلود مىكند و بااجراىآن،آخريننسخه نرمافزار بهسيستم او استريمخواهدشد.

قابليت استريمشدن، اين امكان را هم براى مايكروسافت فراهم مىكند كه آفيس و اجزاىآن را به صورتسرويسهاىاشتراكى نيز عرضه و مجموعه آفيس را به ســـاير سرويس هاى مبتنى بر كلاود متصل كند. اين مدل اشتراكى، مزيتهايى را براى مصرفكنندگان و كاربران تجارى به همراه خواهد داشت. بــهعنــواننمونه،مايكروســافتبهازاىهرمجوزامكاننصــببرنامههارا روی حداكثر ۵ دســـتگاه فراهم میكنــد و برنامهها بهصورت خودكار بهروز خواهندشد.

هاف مى گويد: «ما فكر مى كنيم اين اصلى ترين راهى اســت كه مردم براى نصب آفيس روى چندين سيســتم، از جمله ابزارهاى قابل حمل، از آن استفاده خواهند كرد.»

همچنین مدل مبتنی بر حق اشتراک، امکان همسان سازى و اشتراکگذارى تنظيمات و مواردى مانند لغتنامههاى شــخصى كاربران را ميان دستگاههاى مختلــف فراهم مىكند. به گفته هاف، وقتى كاربر يک نســـخه از آفيس را روى دســـتگاهى جديد اســـتريم كرده و با حســـاب كاربرى آفيس خود در آن لاگين مى كند، تمام تنظيمات و تغييراتى كه روى آفيس اعمال شــدهاند، روى نســخه جديد او نيز اعمال مىشود.

در حال حاضر مايكروسافتاشتراك آفيس 2013 را به عنوان بخشى از چهار نسخه Premium از سرويس ابرى آفيس ۳۶۵مىبيند كه يک نسخه مصرفكننده (Consumer) را نيز شامل مى شود. اين نسخهها عبارتند از:

 **Premium Home**: بــراىحداكثر 5 كامپيوترشــخصىكهشــامل ورد، پاورپوينت، اكســل،آوتلوك، اكســس، پابليشــر و واننوتاستو ۲۰ گیگابایت فضای اضافی روی SkyDrive را هم به همراه خواهد داشــت. هاف مى گويد كه اشتراكهاى اين نسخه احتمالا چندين دقيقه مكالمه رايگان اسكايپرا نيز به عنوان جايزهبه همراه خواهند داشت.

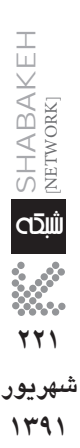

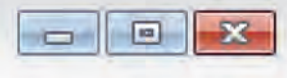

#### **آفس ١٥** اكسل واننوت ياورپوينٽ ورد

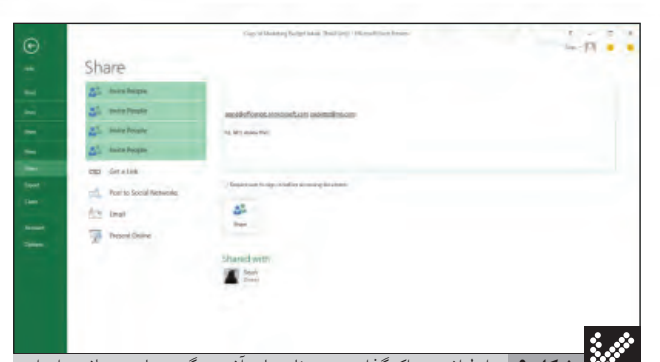

رابط اشـــتراك گذارى در برنامه هاى آفيس، گزينه هاى مختلفى را براى **شكل 9**اشتراك گذارى فراهم مى كند. يكى از اين گزينه ها ايجاد يك URL براى اشتراك گذارى فايلى است كه روى سرورهاى مايكروسافت ذخيره شـــده يا به يك سرور SharePoint پست شده است. گزينه هاى ديگر، ارسال سند به صورت ايميل يا ارائه آن از طريق player Web هستند. زمانى كه شما سندى را مستقيما روى وب به اشتراك مى گذاريد، مى توانيد افراد را مستقيما از داخل برنامه آفيس به همكارى دعوت كنيد يا يك URL درست كنيد تا براى عده زيادى از همكاران ارسال شود.

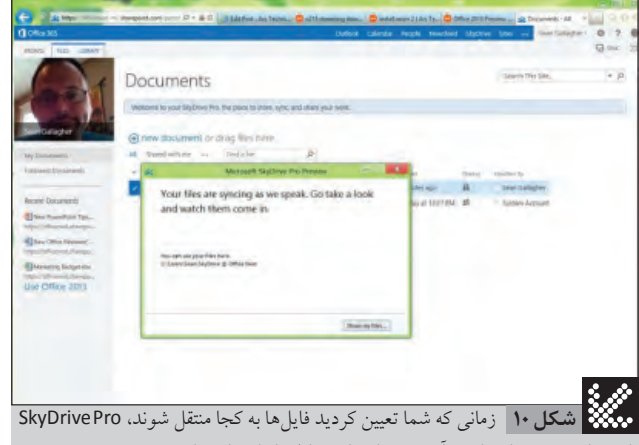

از شما دعوت مى كند كه فرآيند همسان سازى فايل ها را مشاهده كنيد.

ً **9 mall Business Premium:** بــراى حداكثر ده كاربر، كه شـــامل<br>∕ ≫ ورد، پاورپوینت، اكســـل، آوتـلوک، وان،نوت، اكسس، پابلیشر، اینفوپث<br>© ولینک (Lync) خواهد بود. علاوه بر این، ایمیلهای مبتنی ورد،پاورپوينت، اكســل،آوتلوك، واننوت، اكسس،پابليشر، اينفوپث و لينك (Lync (خواهد بود. علاوهبر اين، ايميلهاىمبتنى بر Exchange ونســخه تجارىSkyDrive رانيزبراىاشــتراكگذارىاسناد بههمراه خواهد داشــت. هر كاربر امكان نصب برنامههاى آفيس ٢٠١٣ را روى حداكثر پنج كامپيوتر خواهد داشت.

كنونىOffice Professional Plusدرستهماننداشتراك**:ProPlus** Small Business Premiumاستوشاملهماننرمافزارهاى 2010 آفيس خواهد بود. اين اشـــتراک براى ۲۵ كاربر در نظر گرفته شده و هر كاربر امكان نصبآفيسروىپنج كامپيوتر راخواهد داشــت. اين نســخه از اشــتراكمىتواند به يكاشــتراكايميل و همكارىآفيس 365 افزوده شود يا به تنهايى مورد استفادهقرار بگيرد.

 **Enterprise**: كهشــاملنســخهكاملســازمانىســرويسهاى .بود خواهد Lync Online و Exchange Online ، SharePoint Online

كاربــران مــك هــم نبايــد احســاس ناراحتــى كننــد؛ چراكــه مايكروســافت اعــلام كــردهاســت 2011 Office بــراى مــك نيــز هنــگام نهايــىشــدن ايــن اشــتراكها در بيــن گزينههــا موجــود خواهد بود.

در آزمايشهايــىكــه بــانســخه ProPlus و يــكاتصــال اينترنتى ۲۰ مگابيت بر ثانيه تجارى انجام شــد، توانستيم آفيس ۲۰۱۲ را در كمتر از دودقيقه به راه بياندازم و برنامهها را، در حالى كه عمليات مربوط به آنها در پسزمينه اســتريم مىشــد، اجرا كنيم. به يقين، اينيكنسخه آزمايشى بــودومجبــورنبوديمباتعــدادزيادىازكاربران،روىســايتمبتنىبر آفيس ۳۶۵ كه براى پشتيبانى از آزمون راهاندازى شده بود، رقابت كنيم.

براىشروع نصب، منبه يكسرورآفيس 365 كه توسطمايكروسافت برای این آزمایش راهاندازی شـــده بود، متصل شـــدیم. این دقیقا مشـــابه چیزى اسـت كه كاربــران ProPlus و Homeزمانى كه براى نخســتينبار كلاينتهايشان را نصبمىكنند، با آن روبهرو خواهندشد. (شكل 3)

اگر شمايک کپى از برنامه را روى يک سيستم ديگر نصب کرده باشيد، صفحه بعدى كه مشاهده خواهيد كرد، صفحه مديريت مجوزها است. در اين صفحهشما مىتوانيد مجوز آفيس 2013 را از روىبرخىاز كامپيوترهايى كه در اختيار داريد، پاك كنيد. به اين صورتآنها ديگر جزء پنجسيســتم داراى مجوزشما نخواهند بود. (شكل 4)

براىشروع نصب،شما برنامه نصاباستريم Run-to-Click را دانلود مى كنيــد. پس از نمايش يك انيميشـــن در ابتــداى كار، برنامه نصاب امكان تنظيم برخى گزينههاىپايه را براىشما فراهم مىكند كه در تمام مجموعه آفيس (حداقل تا آن جاكه تمها پشتيبانى مى شوند) اعمال مى شوند. (شكل ۵)

براى كاربرانى كه از يك پىســـى به پىســـى ديگر يا از دســـتگاهى به دســتگاه ديگــر مى روند، اين امكان فراهم مى شــود كه مجــوز آفيس را از كامپيوترى كه ديگر استفاده نمىكنند به دستگاهى جديد منتقل كنند و براى مديران سيستم كنترل مجوزهاى هر يك از سيستمهاى تحت مديريتشان ســادهتر مى شــود. استفاده از حســـابكاربرى آفيس براى لاگين كردن به برنامههــاىآفيس، امكانانتقالتنظيمــات، اتصالبه محتواىSkyDrive و چيزهايى شـــبيه لغتنامههاى شخصى به سيســـتمهاى جديد را بهسادگى فراهــم مىكند. به اين ترتيب، كاربــران از همان چيدمان و تنظيمى كه روى كامپيوترهاى ديگر داشتهاند، استفاده خواهند كرد.

ايــن موضوع امكان افزودن قابليتهاى جديد و جالبى را به برنامههاى آفيــس فراهم مى كند. به عنوان مثـــال، ورد و پاورپوينت مى توانند موقعيت كاربر را در يك ســند به خاطر بســـپارند. به اين ترتيب، وقتى فايل براى بار بعدی باز میشـــود، كاربر كارش را درست از همان جايى كه آن را متوقف كرده، ادامه خواهد داد. در اين هنگام فرقى نخواهد داشتكه فايل ً قبلا روى همين سيستم ويرايش شده است يا خير.

نكته ديگر اينكه لاگين كردن با حســـابهاى كاربرى آفيس حتى روى كامپيوترهايى كه نســخه آفيس شخص ديگرى را اجرا مىكنند، كار خواهد كرد. كاربران مىتوانند بدون نياز به خارجشدن از نشستجارى ويندوز، بين نســـخههاى محلى وحســـابهاى كاربرىشان در آفيس جابهجا شوند و به تنظيماتشــان (و همينطور فايلهاىSkyDrive وسايرسرويسهاى ابرى خود) دسترسى داشته باشند. (شكل 6)

بيشــترين كاربرد اين قابليت در اداراتى خواهد بود كه از سيستمهايى براى كارهاى خاص (و نه افراد خاص) يا دســتگاههاى اشــتراكى استفاده مى كننــد. اين قابليتها همچنيــن مى توانند در كتابخانهها و ديگر مكان هايى كه افراد «زمان» كار باسيستم را اجاره مىكنند؛ اما نمىتوانند فايلهايشان را به صورت محلى ذخيره كنند، محبوب باشند. امكان وارد شدن به حساب كاربرى و دسترســـى به تنظيمات شـــخصـى روى يک کامپيوتر اشتراکى و

كه به قابليتهاى كامل يك نرمافزار آفيس احتياج دارند و نســـخه تحت وب تمام كارايى موردنظرشان را فراهم نمى كند، نيز جذاب خواهد بود.

### ذخيره سازى، اشتراك گذارى و رويكرد«اجتماعى»

امابه يقين اين قابليت جابه جايى بدون دسترسى به فضاى ذخير مسازى ابرى، فراهم نخواهد شــد و ذخيرهسازى ابرى يكى از نكات كليدى طراحى آفيــس ٢٠١٣ اســت. هرچنــد آفيس ٢٠١٠ ممكن اســت امــكان اتصال به SkyDrive ياسرويسهاى SharePoint را داشته باشد، اما در آفيس 2013 اين قابليتها ظاهر نهايى نســخه كاربران عادى و هســـته و ريشــه نسخه تجارى را تشكيل خواهد داد. به همين دليل، اين فضاى ذخيرهسازى نقشى اساســى در گزينههاى مختلف اشــتراك آفيس بازى مى كند. وقتى شــمابا حســـابكاربرى شخصى يا تجارىتان در آفيس لاگين مى كنيد، برنامههاى آفيس به صورتپيشفرض، اسناد را روى كلاود ذخيره مىكنند.

براىكاربرانعادى، اينفضاىذخيرهســازىابرى،SkyDriveخواهد بود. كاربرانى كه اشـــتراك آفيس را خريدارى مىكنند به صورت خودكار 20 گيگابايــتفضــاىSkyDrive اضافى (در كل 27 گيگابايت) را در اختيار خواهند داشــت. براى كاربران تجارى كه به آفيس ۳۶۵ متصل مى شــوند، گزينههاى ديگرى نيز وجود دارد. يكى از اين گزينهها Pro SkyDrive است. اين گزينه كه بخشى از سرويس SharePoint روى آفيس 7۶۵ است، بيشتر شبيه گوگل درايو عمل مىكند و امكان اشتراكگذارىاسناد با افراد خاص و تعيينسطح دسترسى آنها (مشاهدهيا ويرايش) را فراهم مىكند. با اين سرويس، همچنين امكان ايجاد پوشههايى براى اسناد كارى فراهم مى شود؛ كه باساير دستگاههاى كاربر همسانسازى مىشوند.

ايجـاد يك كتابخانه با قابليت همسان ســازى، از طريق آفيس ٣۶۵ بســيارســادهوسرراستاست. يكدكمه Syncدرستدرگوشهبالاو ســمت راست هر يك از صفحات كتابخانه وجود دارد. كليككردن روى اين دكمه، صفحه رابه برنامه SkyDrive Pro، كه در سينى (Tray)سيستم اجرا مىشود، متصل مىكند. اين برنامه يك نسخه محلى از اسناد ايجاد مىكند تا امكان ويرايش اســناد حتى در هنگام قطعى شــبكه نيز وجود داشته باشد. (شكل 7و8)

ذخيرهسازى ابرى همچنين، به همكارى روى اسناد نيز كمك خواهد كرد و برخى از قابليتهاى برنامههاى آفيس دقيقاً به همين منظور ايجاد شــدهاند. شــمامىتوانيداسنادرابهطورمســتقيمازداخلبرنامههاى آفيس روى SkyDrive به اشـتراك بگذاريد. يك رابط كاربرى در هر يك از برنامههاى آفيس، ايميلى را براى كسى كه قرار است با شما همكارى كند، ارســـال مىكند كه حاوى لينكى به آدرس ســـند مورد نظر اســـت. (شكل ۹و ۱۰)

اگرچه به تمام قابليتهاى ويرايش همزمان موجود در نرمافزارهاى تحت وب (حتى نســـخههاى آفيس تحت وب) دسترسى نخواهيد داشت، آفيس حداقل به شـــما اطلاع مىدهد كه چه كســـى در حال كار روى سند اســت و تغييرات چه زمانى انجام شــده اســت. به عنوان مثال در ورد، برنامه به شــما هشدار مى دهد كه شـــخص ديگرى هم در حال ويرايش اين ســـند است يا اين كه ســـند آماده بهروزرسـانى شده است. همچنين امكان اعمال تغييرات در سند را فراهم كرده و محلهايى را كه ويرايش شدهاند، به سادگی مشخص میكند. (شكل ۱۱ و ۱۲ و ۱۳)

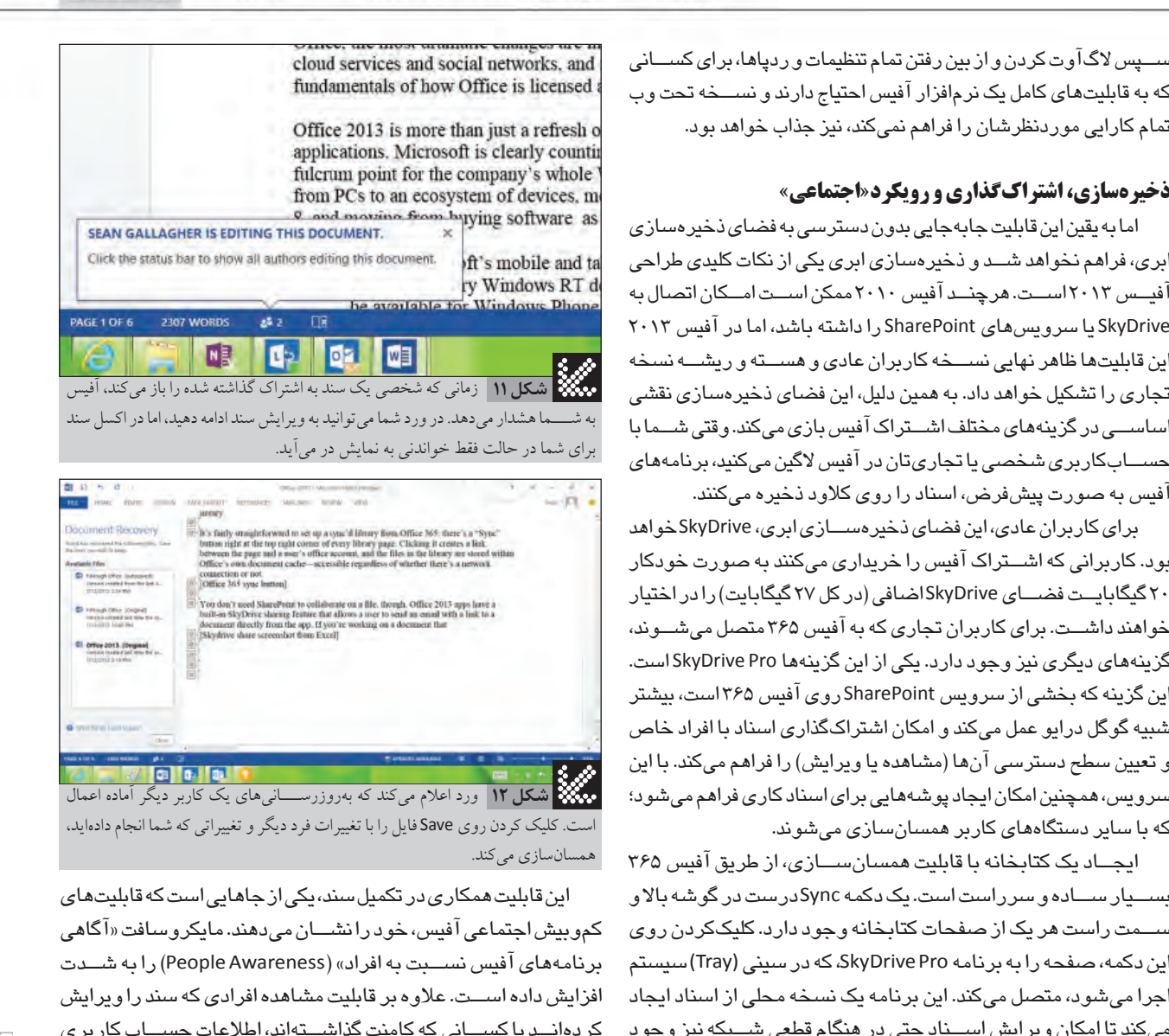

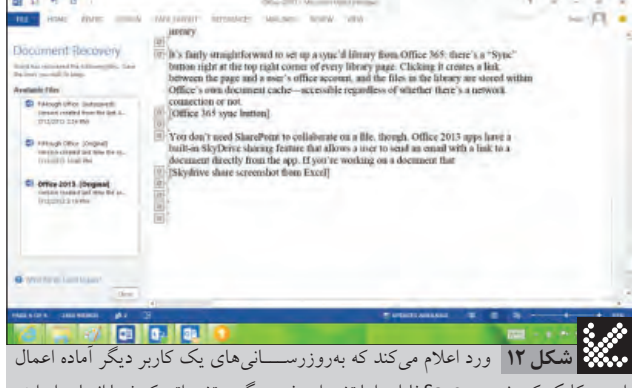

است. كليك كردن روى Save فايل را با تغييرات فرد ديگر و تغييراتى كه شما انجام داده ايد، همسان سازى مى كند.

اين قابليت همكارى در تكميل سند، يكى از جاهايى است كه قابليت هاى كموبيش اجتماعى آفيس، خودرانشـــان مى دهند. مايكروسافت «آگاهى برنامههاى آفيس نســبت به افراد» (People Awareness) را به شــدت افزايش داده اســت. علاوه بر قابليت مشاهده افرادى كه سند را ويرايش كردهانــد يا كســـانى كه كامنت گذاشـــتهاند، اطلاعات حســـاب كاربرى آفيس كه به تمام كاربران نســبت داده شده است، امكان يكپارچهسازى نرمافزارهــاىاصلىآفيسباآوتلوك، Lync وســايرســرويسها را فراهم مىكند. (شكل 14)

برخى از اين كارها از طريق Social Connector آفيس اتفاق مى افتد. اين ابزار كه در ابتدابه عنوان بخشــى از آوتلوك ٢٠١٠ معرفى شــد، اطلاعات تماس افراد را از فيسبوك، لينكد اين، پيامرسان ويندوز لايو، Xing و ديگر شــبكههاىاجتماعىوهمينطورسايتگروهىآفيس 365 (سرويسابرى SharePoint (جمعآورىمىكند. هافعنوانكردكهAPIاينابزاربازخواهد بودوبه اين ترتيب،فراهمكنندگان شــبكههاى اجتماعى مى توانند رابطهاى اختصاصى خود را براى كار با آفيس توليد كنند.

باخريد Yammer كه بهتازگىصورتگرفته اســت، مايكروســافتبه وضوحقصد دارد كه استفادهازشبكههاىاجتماعىرا درسازمانهاترويج دهد. كريس اشنايدر (Chris Schneider) يكى از مديران ارشد ارتباطات در بخشآفيسمايكروســافت،در اينباره مىگويد: «Yammer ارائهسرويس مســتقلخــود را ادامهخواهد داد امابه تدريــجودرطولزمان، ارتباطات بيشــترىرابــا Dynamics،SharePoint،آفيــس 365 واســكايپعرضه

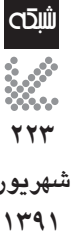

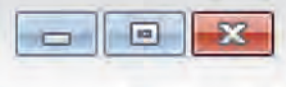

**آفس** ١٥

واننوت ياورپوينٽ ورد

اكسل

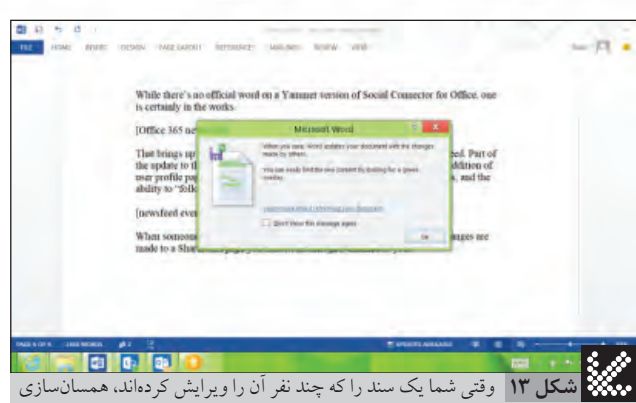

كرديد، تغييراتى كه ساير نويسندگان از زمان شروع كار شما روى آن اعمال كرده اند، با رنگ سبز هاى لايت مى شود و يك كادر محاوره اى به اين موضوع اشاره خواهد كرد.

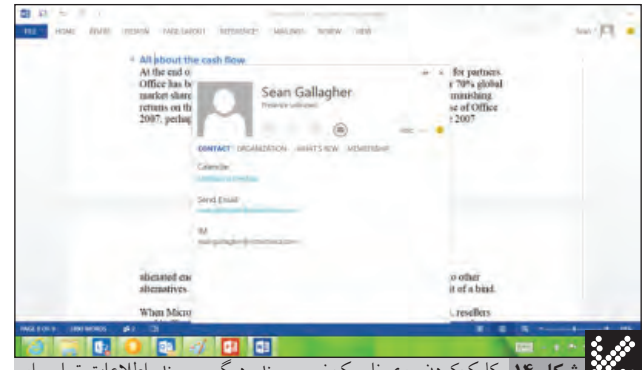

كليك كردن روى نام يك نويســـنده ديگر ســـند، اطلاعات تماس او **شكل 14** از جمله وضعيت (Status) او در شــــبكههاى اجتماعــــى را در قالب يك كارت به نمايش در مـــى آورد. در اين كارت يك آيكـــون براى تماس با فرد مورد نظـــر از طريق Lync، برنامهريزي يك ملاقات يا ارسال ايميل از طريق أوتلوك وجود دارد.

]خواهدكرد.» اگرچه بهطور مســتقيم <sup>و</sup> بهصورترســمىبه نســخهاىاز Yammer براى Social Connector آفيس اشاره نشده است، اما به يقين اين نسخه در حال آمادهشدن است. (شكل 15)

اين موضوع مارابه سمت يكى ديگر از عناصر اجتماعى كه درآفيس ٣۶۵ معرفى شده، هدايت مىكند: قابليتى به نام Newsfeed. بخشى از اين قابليت افزودهسرويسآفيس 365 كههمراهباعرضهآفيس 2013 راهاندازىخواهد شــد،صفحه پروفايلكاربراناســت. يكNewsfeedشخصىكه كاربران مىتواننــدوضعيت (Status (خــود را در آناعلام كردهو افراد ياصفحات ديگــر را دنبال (follow) كنند. وقتى شـــخصى كه شـــما او را در آفيس ٢۶۵ دنبال مى كنيد وضعيت خود را تغيير دهد، يا زمانى كه در صفحه شيرپوينتى كــه دنبــال مىكنيــد، تغييــرى داده شــود، يــك ايميــل هشــدار دريافت خواهيد كرد.

ايــن اطلاعـات Newsfeed حتــى در برنامههاى آفيس هــم به نمايش درمىآيند. وقتى كســى سندى را ويرايش مىكند كه براى شما حائز اهميت اســت، يا زمانى كه شخصى روى يك سند كامنت مىگذارد، شما مىتوانيد روى نام فرد كليك كنيدو كارت مشخصات اورابيرون كشيده و Newsfeed او را ديدهيا با او از طريقLyncچتكنيد يا برايشايميل بفرســتيد. ســاير قابليتهاى شــبه اجتماعى، به صورت مســتقيم در داخل اســناد پشتيبانى مى شــوند. به عنوان مثال، كامنتهاى اسناد به صورت رشتهاى (پرسش و پاسخ) ديده مىشوند.

## تحويل مدرن

مايكروســافتاينترنــتوكلاودرابهشــيوهاىديگــروبهعنوان ابــزارىبــراىتحويلمحتــواوخدمات،نيزدرآفيسگنجاندهاســت. يكــى از جنبههــاى اين اقــدام، تركيب مســتقيم محتــوا (محتوايى كه پيشتر، از طريق يك ســايت ميزبانى مى شــد) با رابــط كاربرى آفيس ٢٠١٣ اســت. جنبه ديگر برنامهريزى بازارى اســت براى ســرويس ها و برنامههاى افزودهاى كه توســـط مايكروســـافت يا شركايش توسعه داده مىشــوند؛چه بر بسترسيســتم ابرىآفيس 365 عرضهشوند يا در جايى ديگر.

نمونه نخســت اين موارد، مجموعهاى از تمپليتهاى آفيس اســت. علاوهبر نمونههايىكه به همراهآفيس 2013 اســتريم مىشوند،برخى از آنها روى ســـايت office.com مايكروســـافت ميزبانى خواهند شد. برخى از اين تمپليتها، تمپليتهاى مناسبتى، مثلاً براى دعوت به جشن روز اســتقلال يا مســـابقات تيمهاى بيس بال خواهند بود. هاف مىگويد كــه به اين ترتيب كاربران اين امكان را مى يابند كه بدون جســتوجوى زياد دروب، به تمپليتهاى مناســب حال و هواى هر زمان دســت يابند. همينطور اين امكان براىگروهســازندهآفيسفراهم مىشــود كه در طول ســال كلكســيون تمپليتها را غنى تر كنند. اگر كاربران تمپليتى را براى استفاده مداوم بپسندند، مى توانند آن را به بالاى فهرست تمپليتها سنجاق كنند. (شكل 16)

اما سرويس،هاى پيچيدەترى هم از طريق كلاود يا سرورهاى آفيس عرضه مى شــوند. مايكروسافت مجموعه جديدى از رابطهاى كاربرى آفيس 2013 رابر مبناى5 HTMLوجاوا اســكريپتفراهم كردهاســت كــه اجازه مى دهد ســـرويس هاى مختلف، درســـت در خود برنامههاى آفيس مورد اســتفاده قرار بگيرند. هاف با استفاده از آوتلوك، تعدادى از آنها را كه در پیش نمایش فعلی وجود نداشــتند، نشان داد. اپلتهایی كه در داخل پيامها ظاهر شــده و با تشــخيص آدرس موقعيت را روى نقشــه تعييــن مىكنند، با تشـــخيص تاريخ و زمــان، قرارهاى ملاقات تقويــم رايادآورى مى كنند و كلماتى مثل Follow Up و عبارات مشــابه را درك كــرده و بــه صـــورت خودكار پيشـــنهاد دنبال كــردن پيامها را مىدهند.

بــه گفته هاف، اين برنامهها به صورت مســـتقيم به همراه ســـرور Exchange عرضــهخواهندشــد. اما همانAPIبراىتوســعهدهندگان ســازمانى و همينطورشــركتهاى ثالثدر دســترس خواهد بود تا افزونههاى اختصاصي خود را بوراى SharePoint، Exchange و برنامههاى كلاينت آفيس توســـعه دهند. اين افزونهها همچنين از طريق يك فروشگاهآنلاين براى فروش عرضه خواهندشد.

رهــا را Visual Basic for ApplicaƟons يــا VBA ،مايكروســافت نخواهــد كرد. موتــورVBAهنوزبهصورتكاملباآفيس 2013 همراه خواهد بود. اما كاملاً واضح اســت كه مايكروسـافت مىخواهد آفيس را به سمت همان فريمورك توسعهاى ببردكه براى محيط متروى ويندوز ٨ مورد استفادهقرار مىگيرد.

#### متروپليس

تمام اين تغييرات در معمارى، در قالب رابط كاربرى جديدى عرضه مىشــودكــهزبانطراحىآفيــس 2007 و 2010 (منوهاىRibbonكه

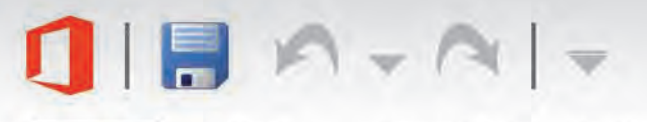

Office 15 Word PowerPoint One Not Excel

> اما در همين حال، ســعى شده اســت كه محيط براى سيستمهاى لمسى مناســبتر شــود. هاف مىگويد كه برخى از سيســتمهاى تشــخيص ســختافزار در آفيــس 2013 گنجاندهشــدهاســتو به ايــنترتيب، آفيــس تشـــخيص مىدهد كه روى چه دســـتگاهى نصب شـــده اســـت و حتـــى روى دســـتگاههايى كه هـــم قابليتهاى پى،ســـى معمولى و هم قابليتهاى لمسى را دارند، تشخيص مىدهد كه در هر لحظه كدام حالت فعال شده است.

> اين همان مشــكلى اســت كه تيم ويندوز ٨ با آن روبهرو بودند. اما آفيس 2013 نمىتوانســتتنهابراىويندوز 8 توســعهدادهشــود. اين نرمافــزار بايد روى پوســته آئروى ويندوز ٧ به همان ســادگى محيط تخت ويندوز ٨ كار مى كرد.

> براى يك برنامه پى سى، اين رابط جديد مناسب به نظر مى رسد. زيرا كمينهگرايى مترو را تانيمه پياده كرده است و اين امكان را فراهم مىكند كــه حواس كاربر به جاى رابطكاربرى روى كار اصلى متمركز شـــود. هرچند برخى تغييرات نســبت به آفيس ٢٠١٠ كمى گيجكننده هســتند؛ مثلاً آنچه پیش از این در برنامههای آفیس Backstage نامیده میشــد (جايى كه تنظيمات تمام نرمافزارها ذخيره شــده و جايى كه كاربران از طريق آن باســرويسهاىEnd-Back تعامل مىكردند)، اكنون در تمام نرمافزارهاى آفيس به منوى File منتقل شـــده است. اين ابزارها در كنار SaveوAs Save قــرار گرفتهانــد؛ درحالىكه ً عملاهيچربطىبه فايلها ندارند.

> اگرچه آفيس 2013 شايد به آن حجم عظيم بازآموزى، كه در انتقال از نسخه 2003 به 2007 مورد نياز بود، احتياجىنداشته باشد، كاربر به زمان زيادى براى هماهنگ شدن با زبان بصرى آفيس جديد نياز خواهد داشت. اما اين ريسكى استكه براىانتقال افراد از دوران قديم به جديد بايد پذيرفت و شايد با مدل مبتنى بر حق اشتراك كه بهروزرسانىها را به صورت خودكار براى كاربران فراهم مىكند، مايكروسافت راحتتر بتواند خود را با بازخوردهاى كاربران وفق دهد و نيازى نباشد كه براى اين كار تاسال 2016 صبر كند.

### همه چيز به گردش پول برمى گردد

اما در نهايت مســئله آفيس، مســئله پول اســـت! ميزان فروش براى مايكروســـافت و شركايش. آفيس مدتها اســـت كه يكى از منابع اصلى درآمــد مايكروســافتبودهاســتوبنابربرخــىتخمينها 70 درصد بــازار جهانى را در اختيار دارد. اما بهواســطه مــدل مجوزدهى دائمى، در نســـخههاى اخير، بازده آن رو به كاهش نهاده اســت. ميزان فروش آفيس 2010 بســيار كمتر از آفيس 2007 بود. دليل اين امر،شــايد اين بـود كه اين ارتقا چندان الزامى و اساســى به نظر نمى رســيد يا شــايد بـــه اين دليل كه بســـيارى از كاربران آفيس،هاى قديمــى با محيط جديد بيگانــه بودند يا به ســـراغ ديگر گزينههاى موجود رفتــه بودند. اين امر ديگر شـــركايى را نيز كـــه برنامههاى مبتنى بر آفيــس توليد مىكردند، تحتفشار گذاشته بود.

زمانــىكه مايكروســافتآفيس 365 راراهانــدازىكرد،نقطه تنش ديگرى به اين مجموعه افزوده شـــد. اگرچه فروشـــندگان مى توانســـتند خدمــات مبتنــى بر آفيــس ٣۶۵ را ارائه كنند،نمى توانســتند به صورت

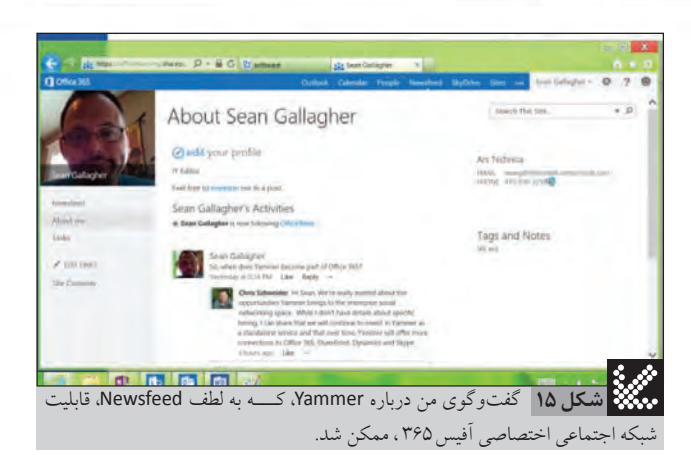

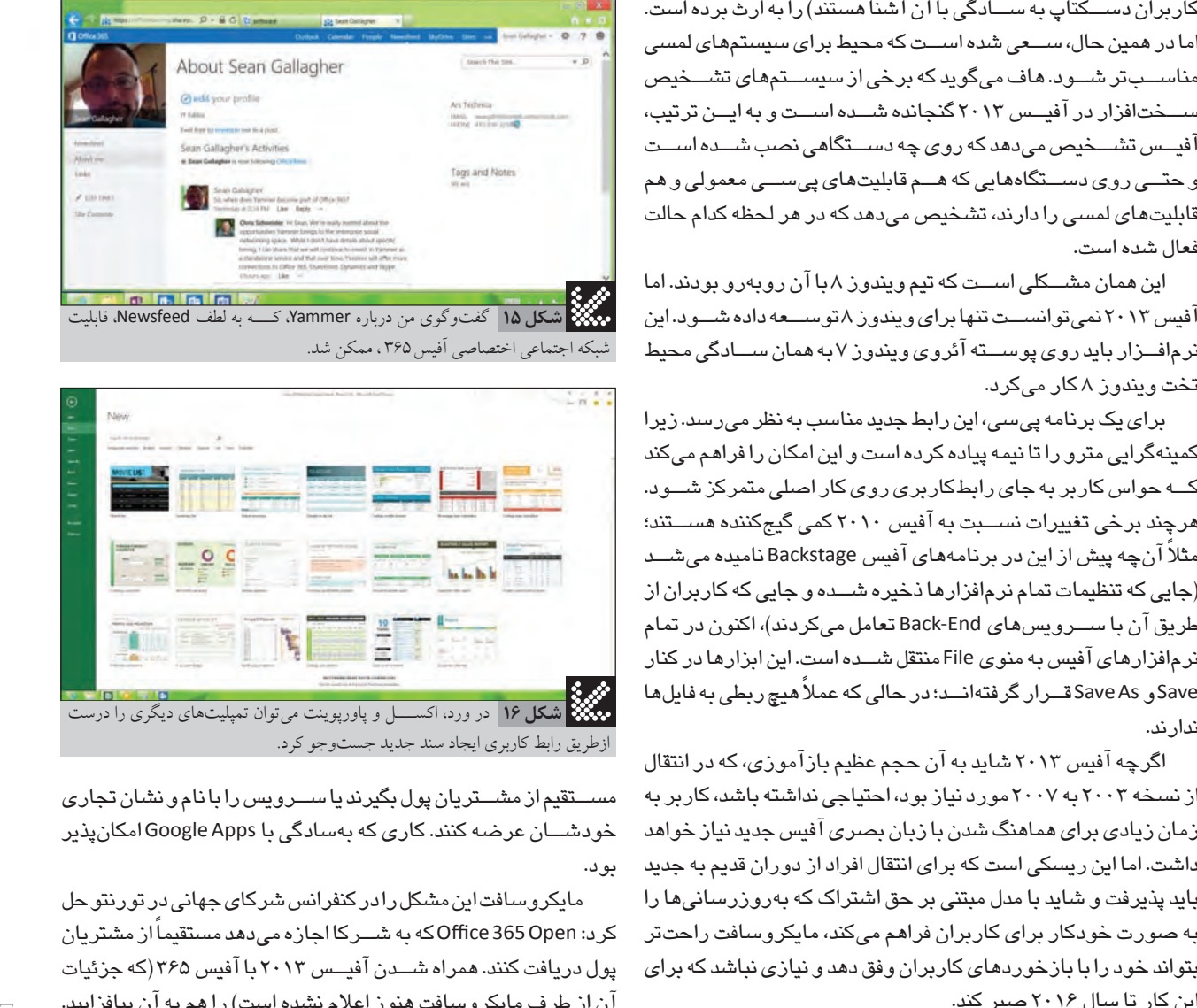

مســتقيماز مشــتريانپولبگيرند ياســرويسرابانامونشانتجارى خودشــان عرضه كنند. كارى كه بهسادگى با Google Apps امكانپذير بود.

مايكروسافت اين مشكل رادر كنفرانس شركاى جهانى در تورنتوحل كرد: Open 365 Officeكه بهشــركااجازه مىدهد ً مستقيمااز مشتريان پول دريافت كنند. همراه شـــدن آفيــس ٢٠١٣ با آفيس ٣۶۵ (كه جزئيات آن از طرف مايكروسافتهنوز اعلام نشدهاست) را هم به آن بيافزاييد. به اينترتيب،چرخه پولىارتقاهانيزشكســته مىشــود و فروشندگان مايكروسافت دوباره بين مايكروسافت و مشتريان قرار مىگيرند.

در ســمت مصرف كنندگان نيز مدل مبتنى بر حق اشــتراك وعدهاى رويايى به نظر مىرسد. محصولات مبتنى بر حق اشتراك، موفقيت اندكى در دنياى ســـرگرمى داشـــتهاند. البته NetFlix در اين ميان يک استثنا به شــمار مىرود. مايكروســافتهم مدتهااستدسترسىبه نسخههاى رايگان و وبى ابزارهايش را از طريق Docs.com و ســاير ســرويسها فراهم كرده اســت. اگر مايكروسافت اين ســـرويس،ها را با قيمت خوبى عرضه نكند، تنها مشــتريان اندكى را جذب خواهد كرد. هرچند سيســتم آزمايــش و بعد خريد، مىتواند برخى افراد را به خريداران مجوز دائمى آفيس تبديل كند.

در هــر صــورت، اين مدل خدمات (اگر موفق شــود) بــه اين معنا خواهد بود كه مايكروســـافت مى تواند هزينه عرضـه آفيس را بهشـــدت كاهــش دهــد و در همين حيــن، آن را بــه جريانى دوبــاره از پول نقد تبديل كند. و اين ممكن اسـت به تنومندترين ســتون خيمه آفيس ٢٠١٣ تبديل شود! الله

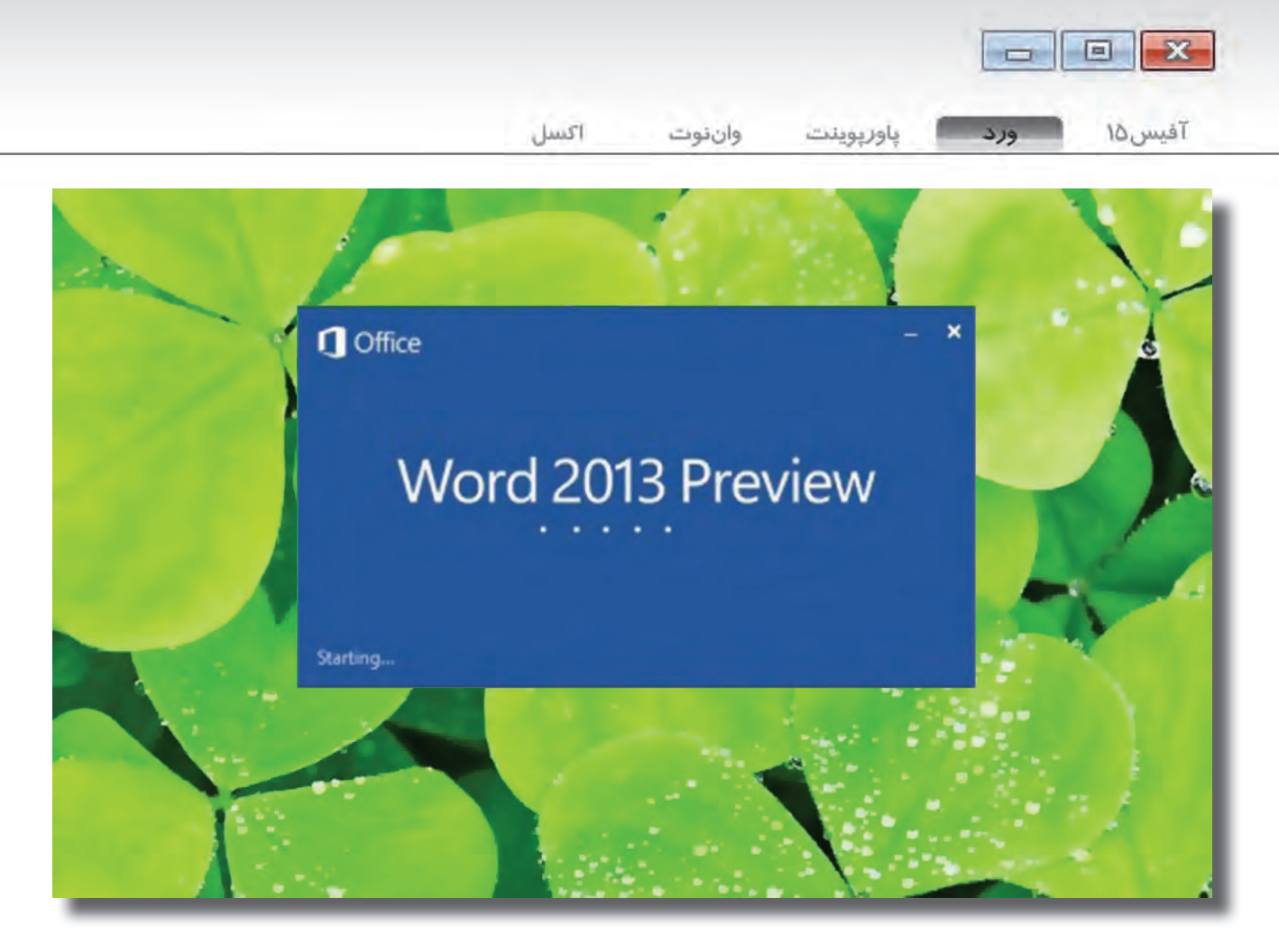

## ورد ۲۰۱۳: نگاه نخست Microsoft Word 2013<br>jold :\ \ \ \ \ \_ \_ \_ \_

**كار گروهى، ابزارهاى مربوط به محتوا و قابليت وارد كردن پى دى اف ارزش هزينه كردن براى ورد 2013 را دارد**

 **منبع: آرس تكنيكا نويسنده: شون گالاگر مترجم: فرزانه برهمت**

G **ورد مايكروسافت پركاربردترين نرم افزار واژه پرداز در كل دنيا است. درست همانند اكسل، ورد نيز بيش از آن كه يك نرم افزار باشد، يك پلتفرم است. اين نرم افزار مجموعه اى در حال گسترش از قابليت هاى حيرت انگيزى را عرضه مى كند كه به جز مخاطبانى خاص، ساير افراد از آن استفاده نمى كنند. اگرچه همه گيرى و رواج ورد، فرمت فايلى آن را به استاندارد واژه پردازى تبديل كرده است، سنگينى و زياد بودن تنظيمات و اجزا (و البته هزينه آن) باعث شده كه جذابيت خود را براى كاربران، دانشجويان و حتى كسب وكارهاى كوچك به طور روزافزونى از دست بدهد.** 

**نرم افزارهاى ابرى** Docs Google**، محصولات اپن ســورس نظير** LibreOffice **و برنامك هاى موبايل با قابليت واژه پردازى، در حال كم كردن برترى و فراگيرى ورد (و به صورت كلى آفيس) هســتند. ورد به رغم همه غنا و عمق اش، از كاهش مداوم «ســادگى كار» رنج مى برد و در حالى كه نســخه مبتنى بر وب آن، امكان ويرايش گروهى و همزمان اسناد را به صورت آنلاين فراهم آورده است، نسخه دسكتاپ كمترين اتصال به كلاود را به همراه داشته است.**

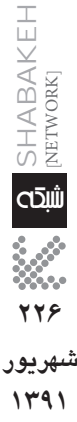

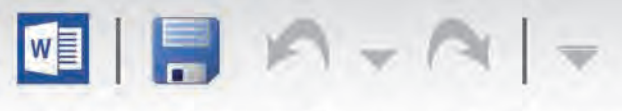

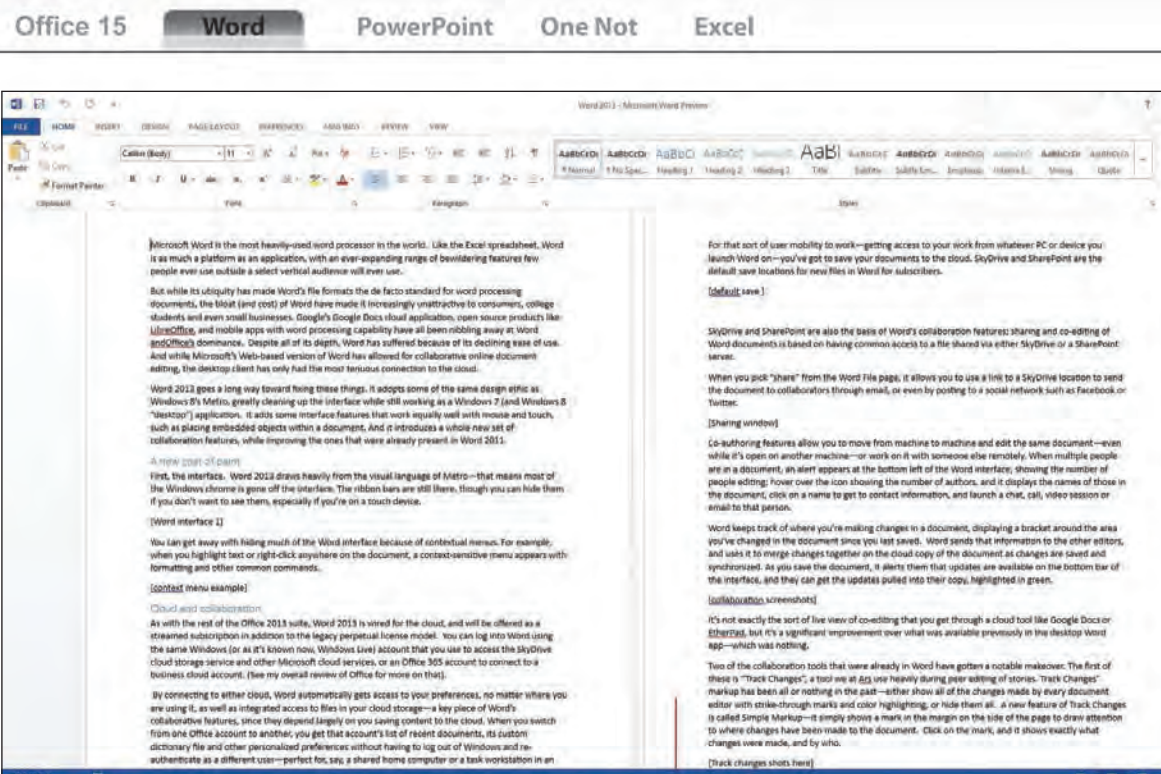

اســت. اين نســـخه برخى از مفاهيم طراحى مبتنى بر متروى ويندوز ٨ را مورد اســـتفاده قرار داده و در عين پاكيزه كردن كامل رابط كاربرى، هنوز به عنوان يكى از برنامههاى دسكتاپ ويندوز ۷ (و نسخه دسكتاپ ويندوز 8) اجرا مىشود.

**شكل1** نمايي كلي از رابط كاربري ورد 2013

همچنين برخى قابليتها نظير قرار دادن يک شـــىء embedded در داخل يک ســـند، را به رابط کاربرى افزوده اســـت که هم با ماوس و هم باسيســتملمســىبهخوبــىكارمىكنند. علاوهبرايــن،بهرغمبهبود قابليتهاى كار گروهى در ورد ٢٠١٠، مجموعه جديدى از اين قابليتها را نيز عرضه مىكند.

درايــن مقالـــه، به اختصـــار جذابترين ويژگىهـــاى وردرامورد بررسى قرار مىدهيم.

#### لباسى تازه

 $\overline{13}$ 

 $\blacksquare$ 

**W. Banker** 

نخســت به ســراغ رابط كاربرى برويم. ورد ٢٠١٣ بهشدت وامدار زبــان بصرى مترو اســت. به ايــن معنى كه بيشــتر بن مايههاى رنگى پنجرهها حذف شدهاند.(شــكل1) نوارهاىRibbon هنوز وجود دارند، امااگر آنها را نمى خواهيد، مى توانيد بهســـادگى آنها را مخفى كنيد. به ويژهاگر از ابزارهاى لمسى استفاده مىكنيد.

بهواســطه وجود منوهاى حســاس بــه محتــوا، مىتوانيد بخش اعظــم رابــط كاربــرى ورد را مخفــى كنيد. بهعنــوان مثــال، زمانى كــه متنــى را انتخاب (Highlight) مى كنيد يا در قســـمتى از ســـند كليك راســتمى كنيد، منويى حســاس به محتواى انتخاب يا كليك شده ظاهر مى شـــود كه دســـتورات معمول و گزينههاى مربوط بـــه قالببندى را در خود دارد. (شكل2)

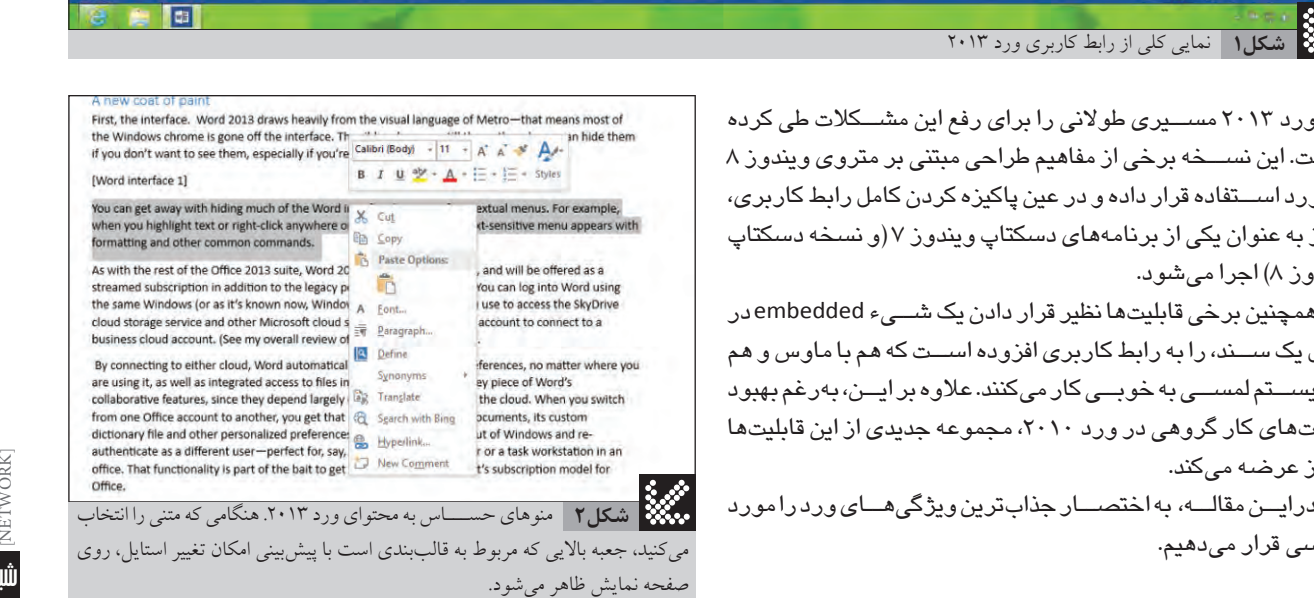

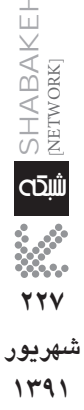

**227 شهريور شهريور**

**1391**

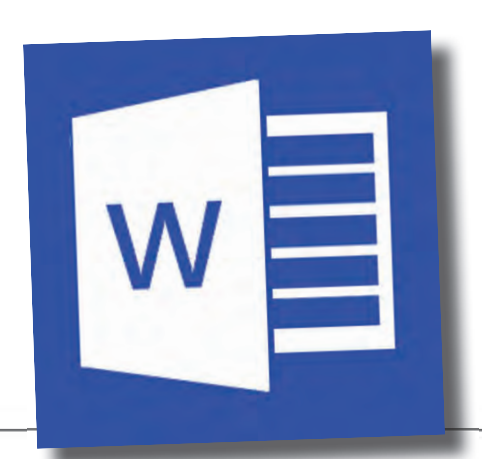

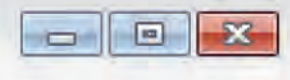

آفیس ۱۵

ورد

اكسل وان نوت باور بوبنت

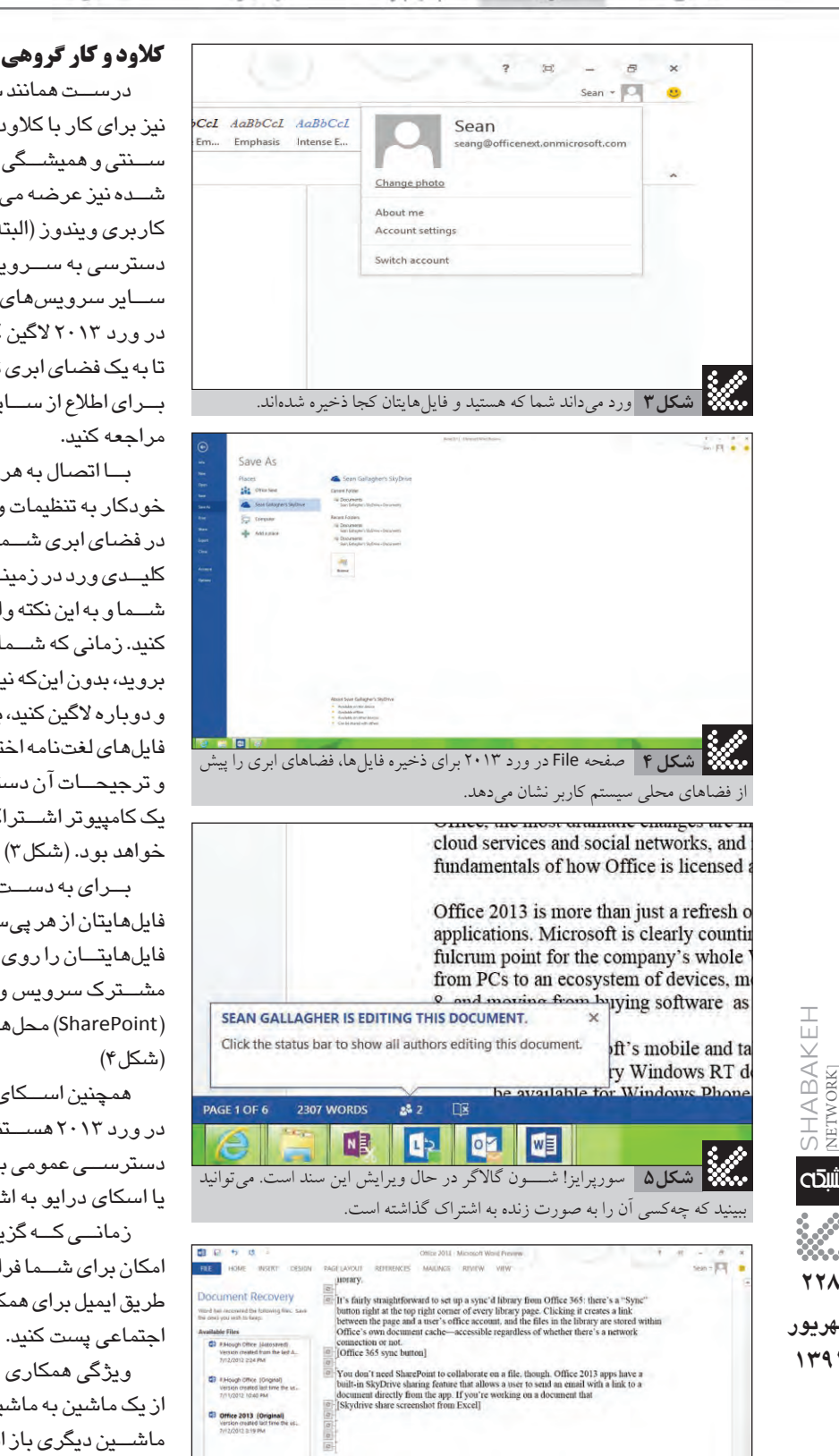

به نظر مى رســـد كه تغييرات ذخيره شـــده اند. زمان همگام ســـازى

**To To Toul** 

درســتهمانندســايرنرمافزارهاىبسته آفيس ،2013ورد 2013 نيز براى كار با كلاود طراحى شـــده اســت. اين نرمافزار علاوه بر مدل ســنتىوهميشــگىمبتنىبرمجوز،بهصورتيكاشــتراكاســتريم شــده نيز عرضه مى شــود. شما مى توانيد با اســتفاده از همان حساب كاربرى ويندوز (البته اكنون ديگر ويندوز لايو ناميده مى شود) كه براى دسترسى به ســـرويس ذخيرهسازى ابرى اسكاى درايو (SkyDrive) و ســـاير سرويس،هاى ابرى مايكروسافت مورد اســـتفاده قرار مىگيرد، در ورد 2013 لاگين كنيد. يا از يك حســاب365 Office اســتفاده كنيد تابه يك فضاى ابرى تجارى (مختص شـــركت خودتان) متصل شــويد. بــراىاطلاع ازســايرجزئيــاتمىتوانيد به مقاله نخســتاينپرونده مراجعه كنيد.

بــااتصالبه هر يكاز ايندو نوعســرويسابرى، ورد بهصورت خو دكار به تنظيمات و ترجيحات شــما و البته به فايل هاى ذخير ه شــده در فضاى ابرى شــما دسترســى پيــدا مى كند. اين يكــى از قابليتهاى كليــدى ورد در زمينـــه كار گروهى اســـت، هرچند بــه صورت كامل به شــماوبه ايننكتهوابســته استكه اسنادتانرا درفضاىابرىذخيره كنيد. زمانى كه شـــما از يک حســـاب کاربرى آفيس به حســـاب ديگرى برويد،بدوناينكه نياز باشــد ازحســابكاربرىويندوزخارجشــده و دوباره لاگين كنيد، به فهرســت آخرين فايل هاى حســـاب جديد آفيس، فايلهاىلغتنامهاختصاصىآنحســابوهمينطورســايرتنظيمات و ترجيحــات آن دسترســـى خواهيد داشـــت. اين قابليــت مطمئناً براى يك كامپيوتر اشــتراكى و يا يك ايســتگاه كارى در يك ســـازمان، عالى خواهد بود. (شكل3)

بــراى به دســتآوردن چنيــن قابليــت جابهجايى، دسترســـى به فايلهايتان ازهر پى ســـى يا دســـتگاهى كهورد را اجرا مى كند، شما بايد فايل هايتــان را روى كلاود ذخيره كنيد. به همين دليل براى كاربرانى كه مشــترک سرويس ورد شدهاند، فضاهاى اســـکاى درايو و شيرپوينت (SharePoint) محل هــاى پيش فــرض براى ذخيره اســناد خواهد بود. (شكل 4)

همچنين اســـکاى درايو و شيرپوينت مبناى قابليتهاى کار گروهى در ورد ۲۰۱۳ هســـتند. اشـــتراکگذارى و ويرايــش همزمان، مبتنى بر دسترســـى عمومى به يك فايل اســتكه از طريق يك سرور شيرپوينت يا اسكاى درايو به اشتراك گذاشته شده باشد.

زمانــىكــهگزينــهShareرا ازصفحهFileوردانتخــابكنيد،اين امكان براى شــما فراهم مى شــود كه لينكى با آدرس اسكاى درايو را از طريق ايميل براى همكارانتان ارســـال كنيد ياحتى آن را در شــبكههاى اجتماعى پستكنيد.

ويژگى همكارى در نگارش (Co-Authoring) به شما اجازه مىدهد از يک ماشين به ماشين ديگرى برويد و سند واحدى را در حالى كه روى ماشــين ديگرى باز اســت،ويرايش كنيد. مى توانيد همزمان با شخصى ديگر، از راه دور، روىيكســند كار كنيد. وقتىچندين نفر درحال كار روی یک سند هستند، یک پیغام هشدار در قسمت پایین سمت چپ رابط كاربرى ورد به نمايش درمى آيد كه تعداد افراد در حال كار روى ســـند رانشــان مى دهد. اگر ماوس را روى آيكون نشان دهنده تعداد افراد نگه داريد، نام آنها به نمايش درخواهد آمد. روىيكى از اسامى كليك كنيد

فرا رسيده است! **شكل6**

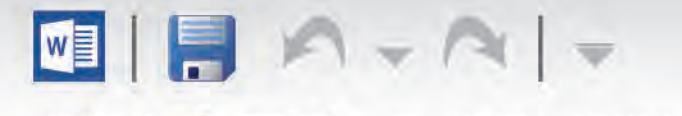

PowerPoint

One Not

Excel

**Word** 

Office 15

داشته باشيد يا به او ايميل بزنيد. (شكل 5)

ورد قســـمتهايى از سند كه ويرايش مى كنيد را به خاطر مىسپارد و آن را با يك براكتدر اطراف قسمتى كه پس از آخرين ذخيرهسازى، ويرايــش كردهايــد،نشـــان مى دهد. ورد ايــن اطلاعات را بــراى تمام ويرايشكنندگان ســند ارســـال مىكند و از آن براى ادغام تغييرات در نســخه ذخيرهشــدهروىكلاود درهنگامذخيرهكردنوهمگامسازى ســند اســتفاده مىكند. هنگامىكهشماســندرا ذخيره مىكنيد،ورد به ساير كاربران اطلاع مى دهد كه يک بهروزرسانى انجام شده است. ساير كاربران مى توانند اين بهروزرسانى را در نسخه خودشان اعمال كنند كه به صورتمتنى با هاىلايتسبز بهسند افزوده مىشود. (شكل 6 و7 )

اين دقيقاً همان قابليت ويرايش همزمانى نيســت كه با اســتفاده از Docs GoogleيــاEtherPadبــهآندســتخواهيديافــت،امابهبودى فوقالعاده نســـبت به قابليتهاى نســـخه قبلى ورد دســـكتاپ به شمار مى رود. البته در نسخه قبلى شما عملاً هيچ قابليتى در اختيار نداشتيد! دو مورد از ابزارهاى كار گروهى كه از قبل در ورد وجود داشـــتند،

در اين نســـخه بهبود چشـــمگيرى داشـــتهاند. نخســـتين مورد، قابليت ردگيرى تغييرات (Track Changes) اســت كه ما براى ويرايش همزمان اسناد به وفور از آن استفاده مىكرديم. سيستم اين ابزار علامتگذارى در گذشته، همه يا هيچبود. شما مىتوانستيد تمام تغييراتىرا كه توسط هريک از ويرايش کنندگان ســـند انجام شـــده بود، بـــا هاىلايت رنگى و متنهــاىخطخورده مشــاهده كنيد، يا همه آنهــا را پنهان كنيد. يكى از قابليتهــاىجديد Changes Track در ايننســخه، Markup Simple ناميده مى شـــود كه در ابتدا علامتى را در حاشـــيه صفحه به نمايش در مى آورد كه نشــان مى دهد كدام قســـمتها ويرايش شدهاند. كليك روى اين علامتها دقيقاً به شــما نشان مے دهد كه كدام قسمتها و توسط چه كسانى ويرايش شده است. (شكل 8و9)

كامنتهاى (يادداشــتها)داخل متن نيز بهروزرســانىشــدهاند. بهجاى اســتايل كامنتهاى قبلى كه شــبيه يک بالون كارتونى بود،ورد ٢٠١٣ درســت همانند پســتهاى فيس بوك، اجازه درج كامنتهاى بين خطوطرا هم فراهم مىكند. بازبينىكنندگان يك ســند، اكنون مىتوانند در همان كادر كامنت به يكديگر پاســـخ دهند. مى توان روى نام كســـانى كه كامنت گذاشـــتهاند، كليك كرد تا همانند نويسندگان همكار، اطلاعات تماس باايشــان ظاهر شــود. شــمامى توانيد ببينيد كه چه كسى كامنت گذاشته است، ازطريقLync بااوچتيا گفتوگو كنيد،ياازطريقايميل، او را به خاطر گرامر ضعيفاش به باد انتقاد بگيريد. (شكل 10)

تمپليتهــا در ورد 2013 نيــز به كلاود متصل هســتند. علاوهبر تمپليتهايى كه بهصورت محلى و به همراه ورد نصب مى شوند، اتصالى به ســايت Office.com مايكروسافت نيز وجود دارد. اين اتصال به شما اجــازه مىدهد درســت در صفحـــه File يعنى همان جايـــى كه يك فايل جديد ايجاد مىكنيد و بســيارشــبيهصفحه Start ويندوز 8 اســت،به دنبال تمپليتهاى جديد بگرديد. مايكروســافت براساس فصل هاى سال وســاير موارد، محتواىكتابخانه تمپليتهــاىآنلاين را در پسزمينه بهروز مىكند. وقتىشــماتمپليتىرا مىيابيد كه از آنخوشتانمىآيد، چه آنلاين باشد و چه به صورت محلى ذخيره شده باشد، مىتوانيد آن را در بالاى فهرســت تمپليتها ســـنجاق (Pin) كنيد. تركيب تمپليتهاى

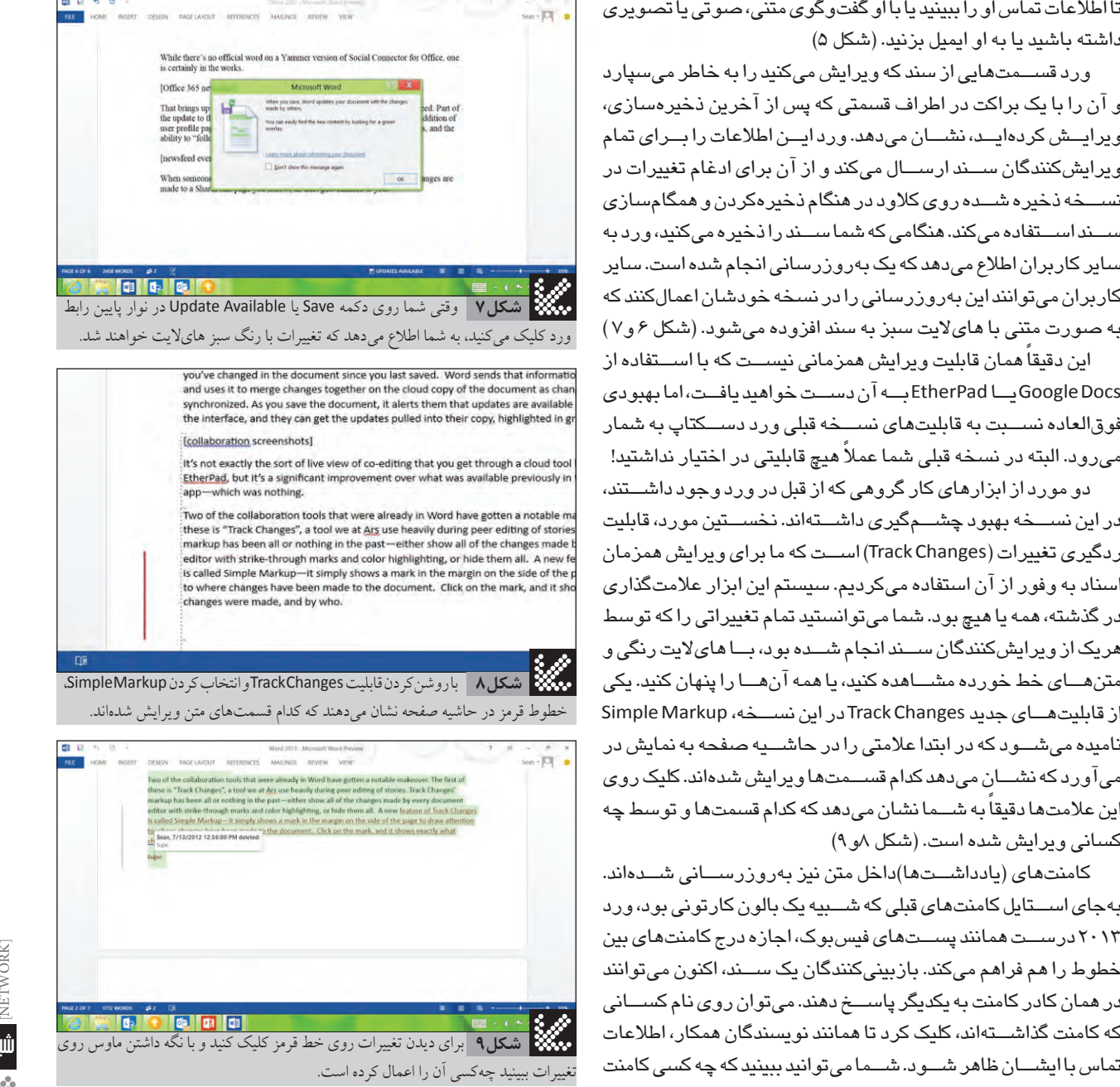

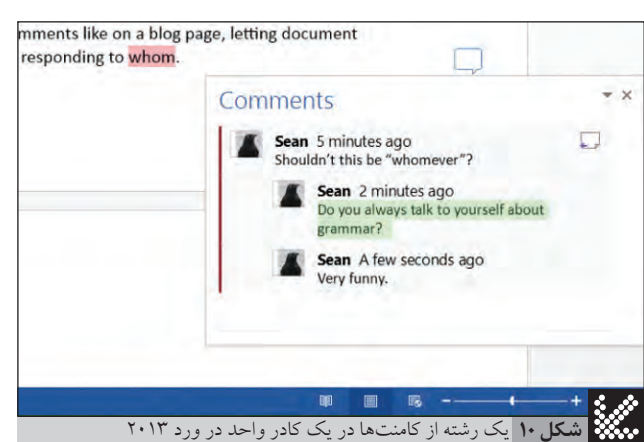

**229** SHABAKEHα [NETWORK] 139<mark>1)</mark><br>محمد جمع<br>بهريور<br>1791

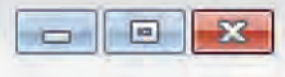

ورد

آفیس ۱۵

اكسل وان نوت باور بوبنت

> انتخاب تمپليـــت از صفحه File ورد ،2013 قابليت جســـت وجوى **شكل11**تمپليت هاى كلاود براساس كليدواژه را نيز در خود دارد.

> ورد، محلى كه شما آخرين بار روى سند كار كرده ايد را به خاطر مى سپارد **شكل12**

و پيشنهاد مى كند كه شما را به آن جا منتقل كند.

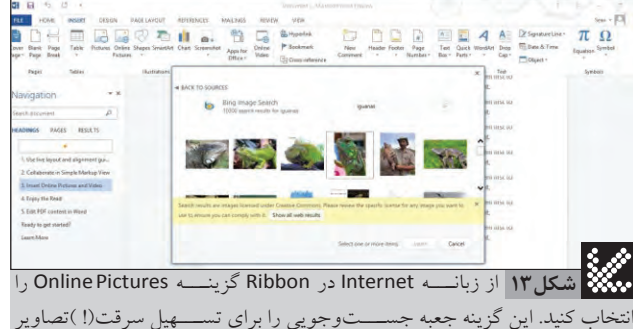

اينترنتى يا استفاده از تصاوير آزاد براى زيباسازى اسناد شما باز خواهد كرد. اين جعبه جست وجو مى تواند SkyDrive يا سرور SharePoint شما را هدف بگيرد.

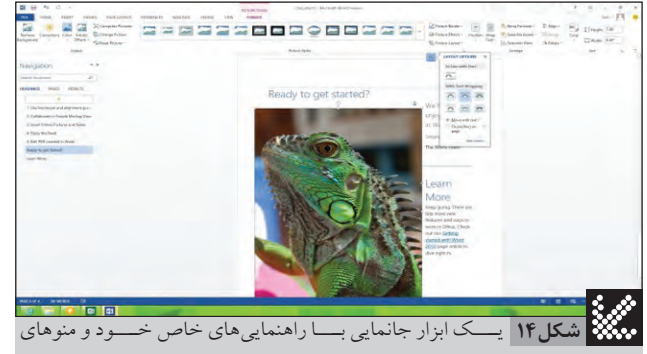

حســـاس به محتوا بـــراى قالب بندى و تعييـــن چيدمان متن نســـبت به تصوير، اين امكان را براى شـــما فراهم مى كنـــد كه به دقت و ســـادگى، محتواى خود را تنظيم كنيد.

جستوجوارائه شدهاند، يافتن تمپليتهاى مناسب از پيش آماده را براى كاربران بسيار راحتتر مىكند. (شكل 11)

يكى ديگر از قابليتهاى ورد كه به امكانات كلاود مجهز شده است، قابليت نشانهگذارى خودكار (Automatic Bookmarking) است. زمانى كه شــمايك ســند رابسته و در ماشــين ديگرى (يا روى همان ماشين نخســت) آنراباز مىكنيد، ورد به كمكيكنشــانه بهخاطر مىسپارد كهشــما در كجاىسند بودهايد و بهشماپيشنهاد مىكند كه درصورت تمايــل بــه همان محل برويــد. اگر در حال كار روى ســـند بزرگى (مثل بررســىآفيس 2013!) باشــيد، اينقابليت،بازگشــتوتمركز دوباره روى كار را بهشــدت سرعت مى بخشد. اما استفاده از اين قابليت هم در صورتى ممكن استكهسند خود را در كلاود ذخيره كنيد. (شكل 12)

### فراتر از كاغذ: محتواى غنى وب و ويرايش پى دى اف

المحل المحل المحل المحل المحل المحل المحل المحل المحل المحل المحل المحل المحل المحل المحل المحل المحل المحل الم<br>كان المحل المحل المحل المحل المحل المحل المحل المحل المحل المحل المحل المحل المحل المحل المحل المحل المحل ا مدت زمانى طولانى اســت كه مايكروســـافت قابليتهايى رابه ورد مىافزايد كه نشاناز دركيكموضوع دارد: تمام محتواهاىايجادشده با ورد، لزوماً چاپ نخواهد شد. به عنوان مثال، آفيس ۲۰۱۰ قابليتهايى نظير يكپارچهســازى با پلتفرمهاى وبلاگنويسى را در خود داشت. اما ورد ٢٠١٣ راههاى جديدى را براى استفاده از ويديوهاى وبى در درون اســناد ارائه كردهاســت؛خواهاين ويديوها از وبگرفتهشــدهباشند يا روى اســـكاى درايو يا شيرپوينت ذخيره شـــده باشند. ورد همچنين مىتوانــد تصاويــر را از اينترنتگرفتهو بهســادگىآنها را داخليك ســند درج كند. در هر دو حالت گفته شـــده، رابط جديد جاى گذارى اشيا درورد،به كاربراجازه مىدهد كه اندازهوموقعيتشــىءرا مشــخص كرده ونحوه قرارگيرى متن پيرامون آن رانيز از طريق منوهاى حساس به محتوا تنظيم كند. در نتيجهشــما مىتوانيد تصاوير را از طريق رابط لمسى نيز به دقت جاىگذارى كرده و آنها را به سادگى قالببندى كنيد. (شكل 13 و14 و 15 و 16)

يكى ديگر از قابليتهاى جديد ورد ٢٠١٣ امكان درج پىدىاف است. در گذشـــته، انتقال محتوا از يک فايل پى،دىاف به يک ســـند ورد نيازمند برش (Cut)، چســباندن (Paste) و قالببنــدى دوباره (Reformatting) بــود. اما در ورد 2013 فايلهاىپــىدىاف مىتوانند به صورتكامل درســند ورد درجشــوند. اين قابليتتمام متنها، جدولها و تصاوير رابه اشـياى محلى ورد تبديل مى كند كه قابل ويرايش نيز هســتند. شما مىتوانيد اين فايل را در قالبDOCX) سيستم فايلى ورد) ذخيره كنيد يا آن را دوبارهبه قالبپىدىاف تبديل كنيد. (شكل 17)

## ورد به عنوان يك ابزار مطالعه

يكى از آخرين تغييراتى كه در رابط كاربرى ورد به چشم مىخورد، حالت ديد Reader است. اين ديد در اصل براى تبلتها و سيستم لمسى طراحى شــده است و اين امكان را براى كاربر فراهم مىكند كه يك فايل را در حالـت فقط خواندنى (Read Only) و با ورق زدن صفحات مختلف آن به چپو راســتمطالعه كند. اين ويژگى در راســتاى يكى ديگر از جاهطلبى هاى مايكروســافت ايجاد شــده كه قصــد دارد قالب فايل هاى ورد را نهتنها به عنوان استاندارد توليد، كه به عنوان استاندارد مصرف محتوا نيز معرفى كند. (شكل 18)

**230** SHABAKEHهكللأ [NETWORK] الله<br>مجموعة<br>1791<br>1791

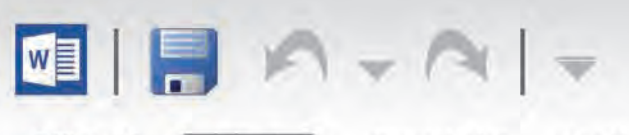

Office 15 One Not Word PowerPoint Exrol

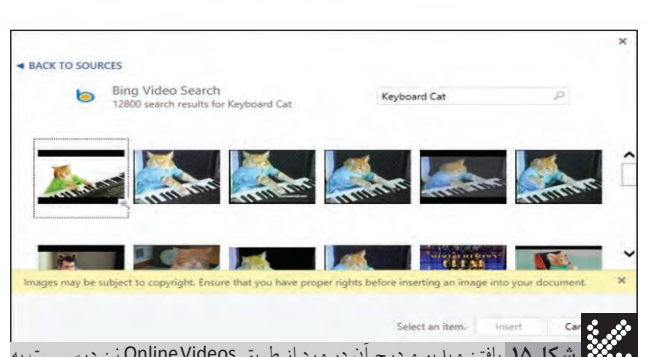

يافتن ويديو و درج آن در ورد از طريق Videos Online نيز درســـت به **شكل15** همين شكل كار مى كند. شما مى توانيد از موتور جست وجوى بينگ استفاده كنيد يا SkyDrive يا SharePoint خود را بگرديد. ويديوها به صورت يك تصويربند انگشـــتى وارد مى شوند و همان ابزارها ومنوهاى حساس به محتوا وظيفه قالب بندى آن ها را به عهده خواهند داشت.

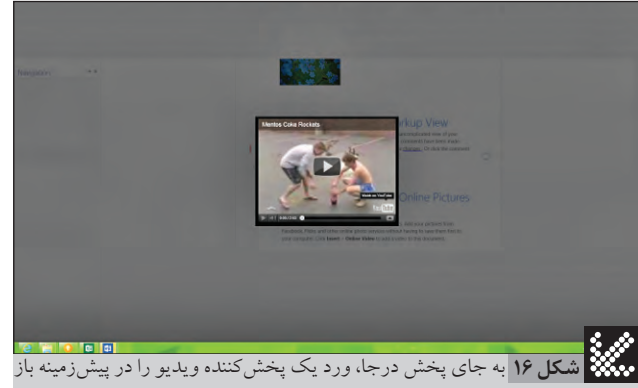

مى كند. اين سيستم درست مشابه سيستم استفاده شده در پاورپوينت است.

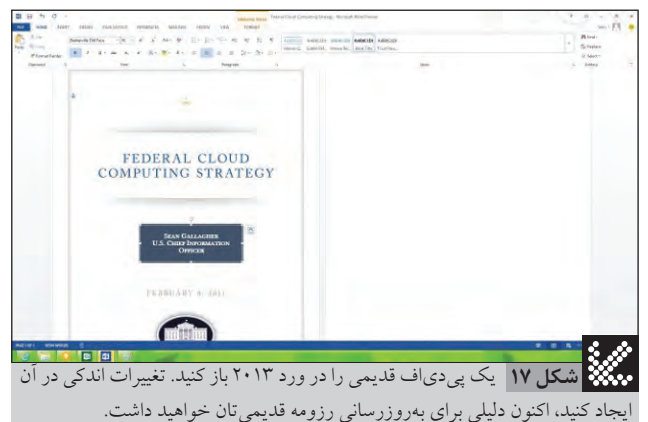

حالت ديد Reader براى جابه جايى سريع در يك سند يا ورق زدن **شكل 18**صفحات مختلف آن با اســـتفاده از سيستم لمسى مناسب است. به اين دقت كنيد كه پنل ناوبرى، سرآيندها (Header (را در درون متن يافته و نمايش مى دهد.

منازفهرستتغييراتايننسخهازورد،تنهاقسمتاندكىرامعرفى كردم. وردشــايد بيشاز هر نرمافزار ديگرىاز مجموعه نرمافزارهاى اصلىآفيس، دســتخوشتغييرشــدهاســت؛حتىاگربسيارىازاين تغييرات بهينهسازىهاى جزئى امكانات موجود باشند.

]نتيجه گيرى اما مايكروســافت بايد تغييراتى اساســـى را مدنظــر قرار مى داد تا بتوانــد اين ارتقاى نســـخه را توجيه كرده و همينطــور با رقبايى نظير Google Apps و ساير نمونههاى مبتنى بر كلاود رقابت كند. ورد ٢٠١٣ بايد با ويندوز 7 همســازگار باشد تابتواند پاسخگوىمخاطباناصلى مجموعه نرمافزارىآفيس (شركتها و كسبوكارهايى كه بهاحتمال تا حداقل يک سال، از مهاجرت به ويندوز ۸ خوددارى خواهند كرد) باشد. به همین دلیل تنها، قرار دادن پوســتهاى مترو مانند روى رابط كاربرى ورد نمى تواند دليل كافى براى اين مهاجرت به نســـخه ٢٠١٣ فراهم كند. براىكســانىكه درمحيطدســكتاپازويندوز 7 بهويندوز 8 مهاجرت مىكننــد نيز آفيــس ۲۰۱۰ به خوبى در محيط دســـكتاپ ويندوز ۸ كار خواهد كرد.

قابليتهايىكه دراينمطلببه آنهااشــارهشــدهاست،بهاحتمال بــه انــدازهكافىمهمهســتندكه تعدادزيادىازكاربــرانرابه ارتقاى نرمافزارشــان ترغيب كننــد. همچنين وعده تداوم ســـرمايهگذارى در زمانــى طولانى تــر (به صورت پرداخت حق اشـــتراك ونـــه هزينه كالا بهصورتيكجا) نيز موردى به درد بخور است.

با حجم عظيم اسنادى كه در فرمت پىدىاف وجود دارند و اين همه فرمهاى الكترونيكى كه به صورت پيشفررض در قالب پىدىاف ذخيره شدهاند، قابليت درج فايل هاى پى دى اف در ورد ٢٠١٣ به تنهايى مى تواند براى مهاجرت بســيارى به اين نســخه جديد كافى باشــد. اين موضوع بهخصــوصدر زمينههاىدولتىكــه فايلهاىپىدىافدرحالزوال هستند، مشهودتر است.

تغييـــرات مربـــوط به كارهاى گروهى نيز يكـــى از مهمترين ويژگىها اســت. باپيدا شــدن راهى براى اتصال دســكتاپ به شبكههاى سازمانى و اجتماعــى، مايكروســافتحداقــل تاحدودىبه گــوگل و ابزارهاى كار گروهى در Docs Google نزديك شــدهاســت. اين گزينه در مورد ســازمانهايىكــه پيشترپلتفــرمادارىوكلاودمحور365 Officeرا خريــدارى كردهانــد، به يك بــرد قطعى تبديل مى شــود. حتى در ميان كســبوكارهاى كوچك و نويسندگان آزادى كه به دنبال ابزارى ارزان و آشنا مىگردند نيز وضع به همين منوال خواهد بود.

درصــد زيادىاز موفقيــتورد و همينطور آفيــس، به قيمتى كه مايكروســـافت براى سرويس اشـــتراک خود تعيين خواهد كرد، بستگى دارد. با اســـتريم شـــدن نرم افزار از كلاود، نگرانى هاى مربوط به نصب وصلههاى امنيتى يا بهروزرسانى هاى معمول از بين خواهند رفت و اين بسيار ارزشمند است. اما اين قضيه تغييرى اساسى در اقتصاد نرمافزار نيز به شــمار مى رود؛ درســت همانند انتقال از سيستم خريد خودرو به سيستماجارهآن. بااستفادهازاينويرايش،بهيقينبسيارىازنگرانىهاى مربوط به نگهدارى نرمافزار از ميان خواهند رفت، اما زمانى كه پرداخت هزينه براى آن را متوقف كنيد، دارايى شما نيز از ميان خواهد رفت. البته، هر زمانكه دورهاشتراكتانبه انتهابرسد، مىتوانيد به Docs Google مهاجرت كنيد! **الت** 

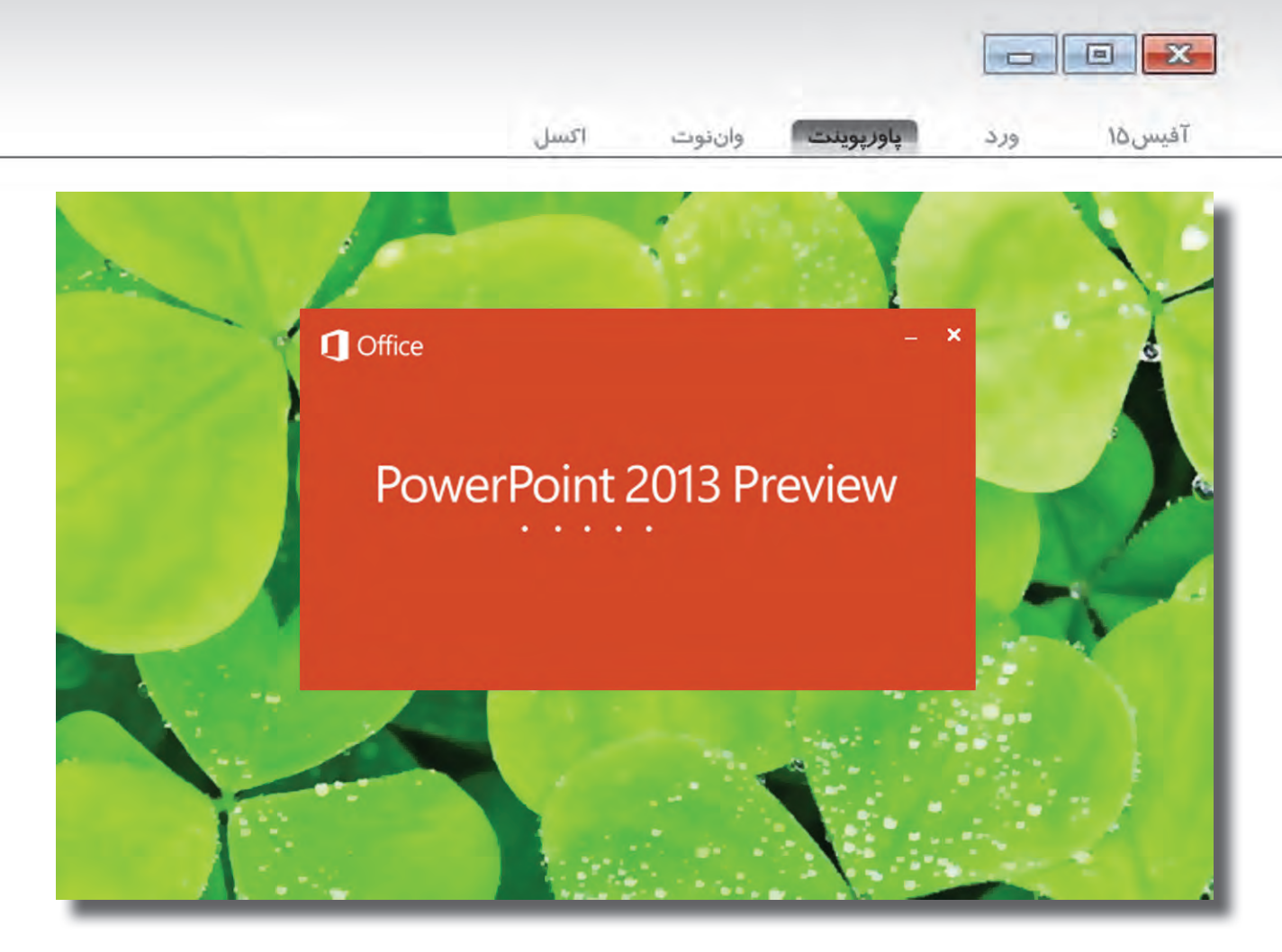

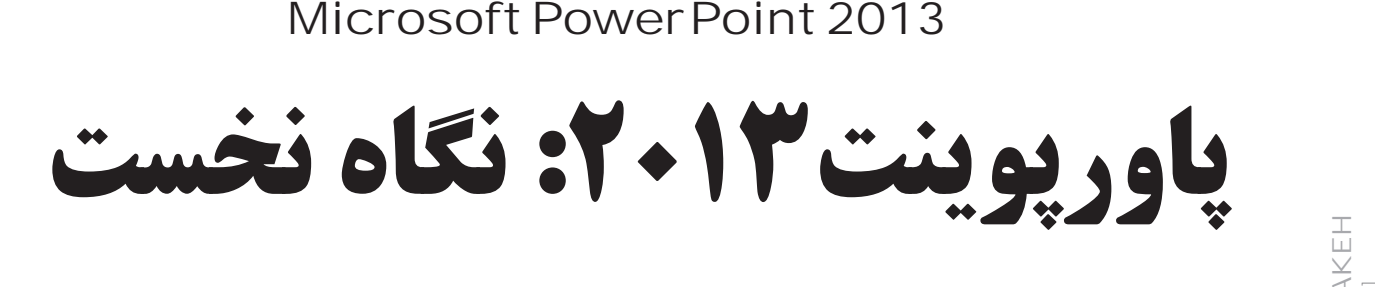

**اين نسخه ارائه هاى بد را متوقف نخواهد كرد، اما گامى به جلو خواهد بود**

 **نويسنده: پيتر برايت منبع: آرس تكنيكا ترجمه: فرزانه برهمت**

**دوست داشته باشيد يا نه، پاورپوينت يكى از مهم ترين ابزارها در زرادخانه كاربران تجارى است. درست همانند ورد و اكسل، پاورپوينت هم نرم افزار بزرگى است. مهم ترين تمركز پاورپوينت 2013 بر ساده سازى كاربردهاى واقعى و استفاده هاى معمول و بردن بيشترين بهره از امكانات موجود بوده است و نه بر افزودن ويژگى هاى جديد به محصولى كه خود از امكانات گوناگون اشباع شده است. همانند ساير نرم افزارهاى آفيس ،2013 پاورپوينت 2013 هم پوششى تازه به تن كرده است. آيكونى جديد و حال و هوايى «مترو» گونه دارد و علاوه** 

**بر اين ها، اين نرم افزار تا حد زيادى با كلاود يكپارچه شده است.**

**777 شهريور شهريور** SHABAKEHشبكه<br>مجموعة<br>1391<br>1391<br>1391 [NETWORK]

**1391**

C

Word

**BowerPoint** 

One Not

Excel

Office 15

مواجه مىشــويد كه مىتوانيد براىســاختارائه مورد نظر خود از آنها استفاده كنيد. تمپليتهاى پاورپوينت موضوعات جديدى نيستند. نكته تازه، آماده بودن نســـخههايى با نسبت ١۶:٩ است كه به پيشفررض اين نرمافزار تبديل شدهاند. (شكل ۱)

بيشــترتغييراتدرپاورپوينت 2013 حولاينموضوعوهدفشــكل گرفته است كه كارهايى راكه كاربران پاورپوينت پيش از اين انجام مى دادند، اندكى سادهتر كند. مايكروسافت دريافته است كه كاربران پاورپوينت اغلب از آن براى ترسيم اشكال مختلف و دياگرامها استفاده مى كنند. هرچند جاى بحث وجود دارد كه ويزيو ابزار بهترى براى انجام چنين كارهايى است، با اين حال، ابزارهاى ايجاد اشكال مختلف، توسعه و گسترش يافتهاند تا ايجاد شكلهاى دلخواه را از طريق تركيب اشكال قبلى سادهتر كنند.

به همين ترتيب كاربران پاورپوينت اغلب ســـعى دارند كه رنگ متن ها و تصاوير را با همسازگار كنند و به همين دليل اكنون ابزار «قطرهچكان» نيز به پاورپوينتافزودهشــده كه به كاربراناجازه مىدهد رنگهاىتصاوير را انتخابكرده و در جاهاى ديگر استفاده كنند.

براى افزايش ســازگارى و همخوانى ميان اسلايدها، الگوها مىتوانند راهنمايى هايى را فراهم كنند تا اجزاى هر صفحه براساس آنها چيده شود. تمپليتها همچنين مى توانند تمهاى رنگى مناســب را نيز پيشــنهاد كنند. به اين ترتيب، تمام كســـانى كه از الگوها اســـتفاده مى كنند، از رنگهاى درست استفاده كرده و اجزاى ارائه را نيز در جاى درست قرار مى دهند.

يكى ديگر از موضوعاتى كه در اين نســـخه بهتر شـــده است، گزينهاى براىاســتفادهازچارتهااســتكه امكاناستفادهاز نمودارها، گرافهاو جدولهاىاكســل را در ارائههاىپاورپوينت،آن هم بدون ازدســترفتن كارايــىآنها،فراهم مىكند. علاوهبــرچارتهاىبهبود يافته،پاورپوينت 2013 از فرمتهاى ويديويى بيشترى براى درج در ارائه پشتيبانى كرده و امكان پخش ادامهدار يك تكه موسيقى در طى چند اسلايد (يا حتى كل ارائه) را فراهم مىكند.

ابزارهـــاى كار گروهـــى در كل بســـته آفيــس ٢٠١٣ بهبــود يافتهاند وپاورپوينــت نيــزازاين امر مســتثنى نبوده اســت. درپاورپوينت ٢٠١٠ كامنتهاى اسلايدها تفاوت اندكى بابرچسب هاى كاغذى معمول داشتند. در پاورپوينت 2013 با نمايشكامنتها در كنار اسلايدها و فراهمشدن امكان پاســخگويى به آنهااز سوى كاربران، اين كامنتها كاراتر شده و مفهومى شبيه به كامنتهاى ورد پيدا كردهاند.

ايــنكامنتهــانيزبــاكلاوديكپارچهشــدهاند. شــمامىتوانيدروى گزينههاى تماس يك شــخص كليك كرده و توســط Lync با او چت كنيد يا براى او ايميل بفرستيد.

همچنيــن در فضـــاى ابــرى، پاورپوينــت مى توانــد تصاويــر را از office.com، شــبكههاى مجازى وســاير ســرويس ها دريافت كند. شــما مى توانيد يك تصوير را بهطورمستقيم از وب و بدون ذخيرهكردن آن روى كامپيوتر، به پاورپوينت منتقل كنيد.

در نهايت، حالت نمايشى Presenter، تر و تميز و مرتب شده است. اين حالت اسلايدها را روى يک نمايشگر و اطلاعات مورد نياز ارائه دهنده (نظير يادداشتها و اسلايد بعدى) را روىنمايشگر ديگرىبه نمايشدر مىآورد. اين حالت در دو زمينه بهبود يافته اســت. نخست اينكه ارائهدهنده مى تواند روىنمايشــگرىكه اســلايدرانشانمىدهد،زومكردهوتوجه مخاطبان

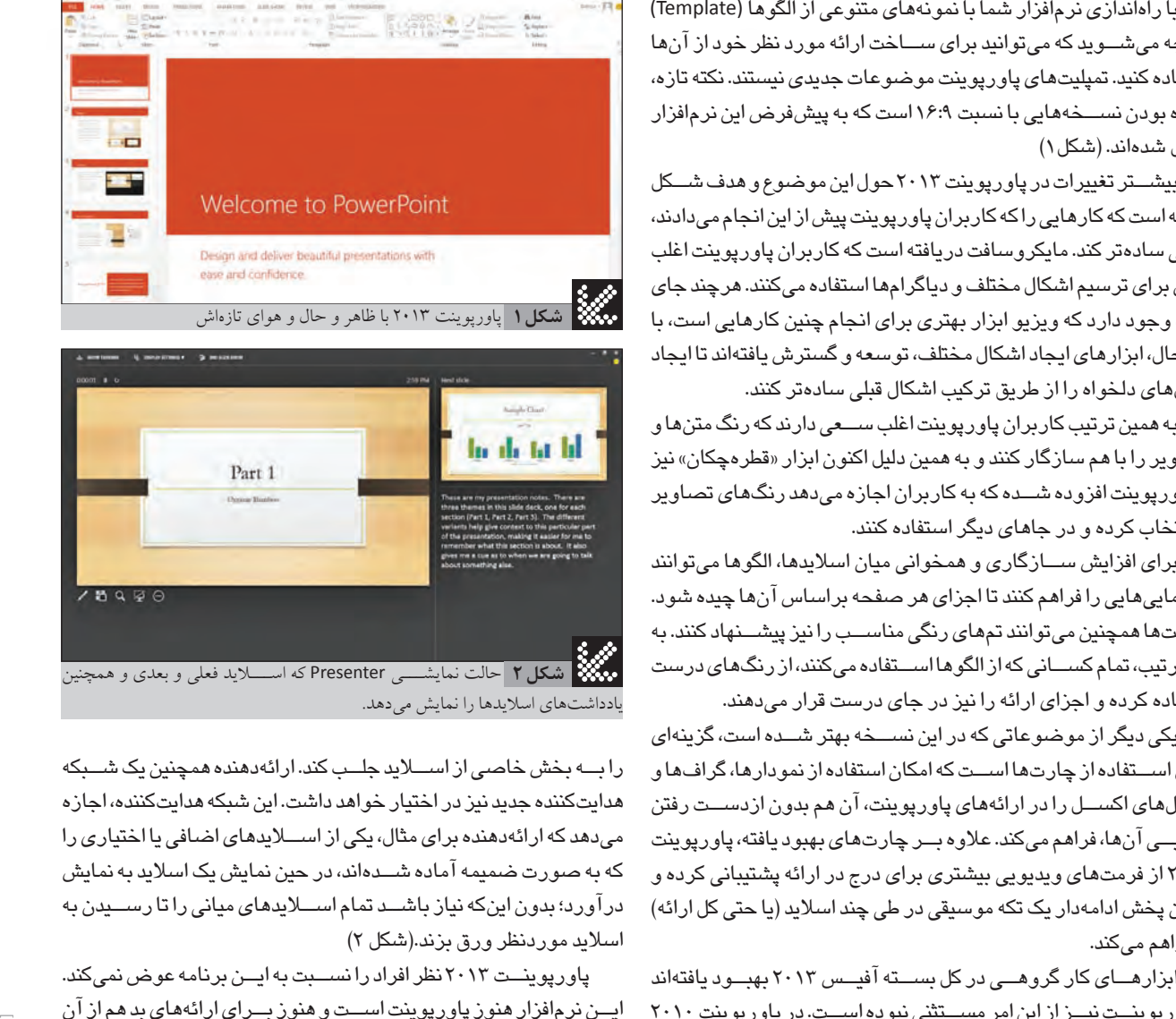

يادداشت هاى اسلايدها را نمايش مى دهد.

رابــه بخش خاصى از اســـلايد جلــب كند. ارائهدهنده همچنين يک شــبكه هدايتكنندهجديد نيز در اختيارخواهد داشت. اينشبكه هدايتكننده، اجازه مى دهد كه ارائه دهنده براى مثال، يكى از اســـلايدهاى اضافى يا اختيارى را كه به صورت ضميمه آماده شــدهاند، در حين نمايش يک اسلايد به نمايش درآورد؛ بدون اين كه نياز باشــد تمام اســلايدهاى ميانى راتا رســيدن به اسلايد موردنظر ورق بزند.(شكل 2)

پاورپوينـت ٢٠١٣ نظر افراد رانســبت به ايــن برنامه عوض نمى كند. ايــننرمافزار هنوز پاورپوينتاســتو هنوز بــراىارائههاىبد هم از آن اســـتفاده خواهد شد. اگرچه شايد اين واقعا مشـــکل پاورپوينت نباشد، اما مســئله اين اســت كه پاورپوينت نمىتواند از تبعات منفى سيستم استفاده كاربرانش خلاص شــود. بى شــك اين نســخه پاورپوينت از تمام اسلافش قدرتمندتــراســت. قابليتهــاوامكاناتجديدوبهبوديافتــهايننرمافزار، هرچند بهنسبت اندک و معمولی هستند، اما پاورپوينت را به نرمافزار بهتری تبديل كردهاند.

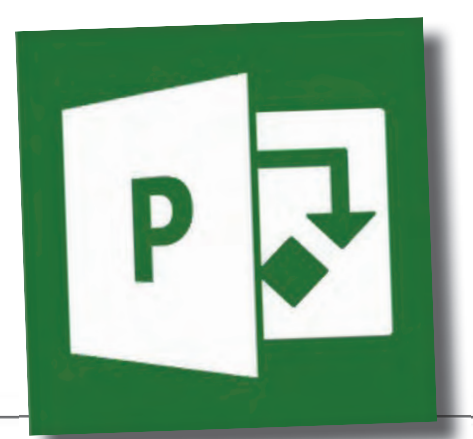

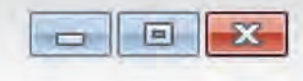

**774 شهريور شهريور 1391**

الله<br>محمد العام<br>1791<br>1791

شبكه

[NETWORK]

SHABAKEH

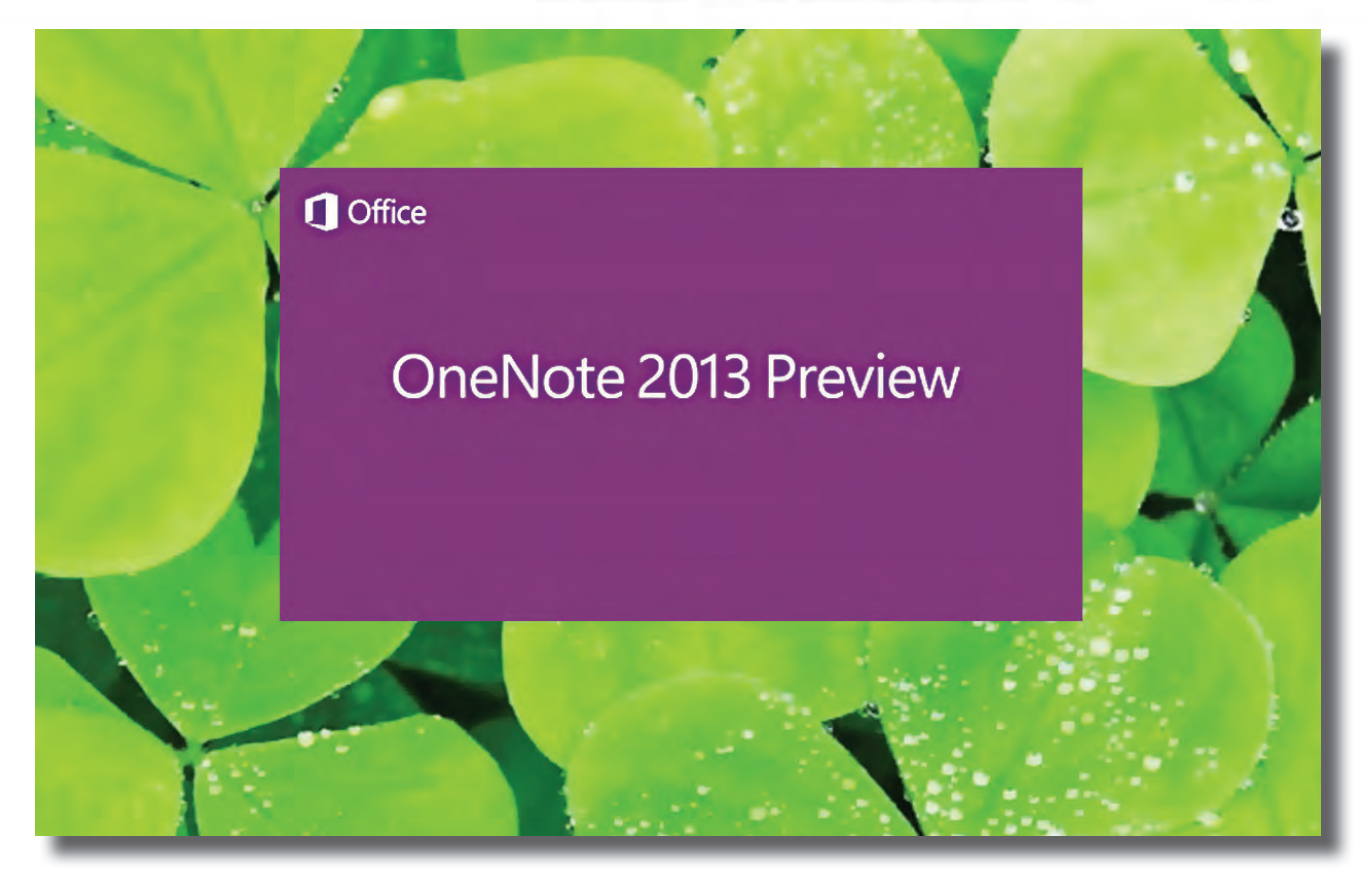

## وان نوت :2013 نگاه نخست ]Microsoft OneNote 2013

**كاربران موبايل مى توانند منتظر تغييرات بزرگى باشند، اما تنها كاربران نكته بين مى توانند متوجه تغييرات نسخه دسكتاپ شوند!**

 **نويسنده: پيتر برايت منبع: آرس تكنيكا ترجمه: فرزانه برهمت**

**وان نوت، برنامه يادداشــت بردارى مايكروســافت، حاصل مدت ها تلاش اين شركت در زمينه ايجاد يك برنامه بى رقيب براى كامپيوترهاى لوحى بوده اســت. در طى اين ســال ها وان نوت توانســته است گروهى از هواداران اندك اما متعصب را گرد خود جمع كند. هواداران وان نوت كاربرانى هستند كه اين كتابچه رنگارنگ و يكپارچگى آن با قلم ها و استايلوس را مى پرستند. اما به هر حالت وان نوت هيچ گاه آن استقبال همگانى را تجربه نكرد. وان نوت تنها برنامه مايكروســافت اســت كه از ابتدا براى سيستم هاى لمسى ساخته شده است، اما رويكرد «قديمى» به لمس، يعنى استايلوس را هدف ً گرفته است. با عرضه ويندوز ،8 مايكروسافت سرانجام اعتراف كرد كه يك رابط موفق لمسى حتما بايد به جاى استايلوس، مبتنى بر لمس با انگشت باشد. به نظر مى رســد كه اكنون ديگر مايكروســافت فهميده باشــد كه الزامات و محدوديت هاى ورودى مبتنى بر لمس انگشت، به رويكرد جديدى براى طراحى رابط كاربرى نياز خواهد داشت.**

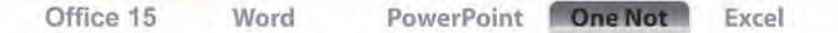

نســخه كه دو نسخهجديد از واننوترا عرضه كرده اســت. يک نســـخه معمولى دسكتاپ كه از نســخه فعلى 2010 مشــتقشــدهاستوروى هر دوسيســتمعامل ويندوز 7 و ويندوز 8 كار خواهد كرد. نسخه ديگرىاز واننوتباسيستم متــرو نيز عرضهخواهدشــد كه بــراىكار با انگشت بهينه شده است.

واننوتيكىاز دو نرمافزارىاســتكه در بســته آفيس ٢٠١٣ با چنيــن رويكردى مواجه شــدهاســت. نرمافزار دوم، كلاينتLync است. ســايرنرمافزارهاىآفيس 2013 نرمافزارهايى كاملاً مختص دســـكتاپ هســـتند. ما اين شانس راداشــتيمكهبانرمافزاردســكتاپچندروزى كار كنيم. درباره نســـخه مترو نيز زمانى كه در دسترس قرار بگيرد، صحبت خواهيم كرد.

از ميان تمــام نرمافزارهــاى آفيس 2013 واننوت دسكتاپ، كمترين ميزان تغييرات را به خود ديده است؛ هرچند بى شک براى استفاده از جلوههاى بصرى جديد بهروز شده است. تغيير اندكــىهــمدرچيدمانابزارهــابهوجود آمده اســت. فهرســت كتابچههاى متفاوت موجود، بهجاى نوار كنارى در يك ليســت پايين افتادنى (down-Drop (در بــالاى صفحــه بــه نمايش درمىآيد. (شكل 1)

واننوت طلايــهدار يكپارچگى محصولات مايكروســافت با كلاود اســت؛ ايــن برنامه از همسانســازى كتابچههاى مختلــف از طريق SkyDrive و SharePoint و همچنيــنويرايــش همزمان (توســـط دو كاربر) پشـــتيبانى مىكند. مايكروســافت حتــى كلاينتهــاى متعددى را براى پلتفرمهاى متفاوت موبايل نظير آندروئيد، آىفون،آىپد و ويندوزفون عرضه كردهاست. اين شــركت ادعا كرده است كه در نسخه ٢٠١٣ عمليات همسان ســازى سريعتر خواهد بود، اما ميزان اين افزايش سرعت هنوز قابل اندازهگيرى نيست.

ايــن افزايــش ســرعت همسانســازى و پشــتيبانى از دســتگاههاى مختلف بــا قابليت «از ســرگيرى خوانــدن» (Resume Reading) كاملترشــدهاســت. واننوتموقعيتشما در كتابچــه فعلى را ذخيــره مىكند. به اين صورت مى توانيد در هنگام عوض كردن دســـتگاه مورد اســتفاده ( ً مثــلاانتقالازكامپيوتــربه موبايل) درستاز نقطهاىكه كار را متوقف كردهايد،آن را ازسر بگيريد.

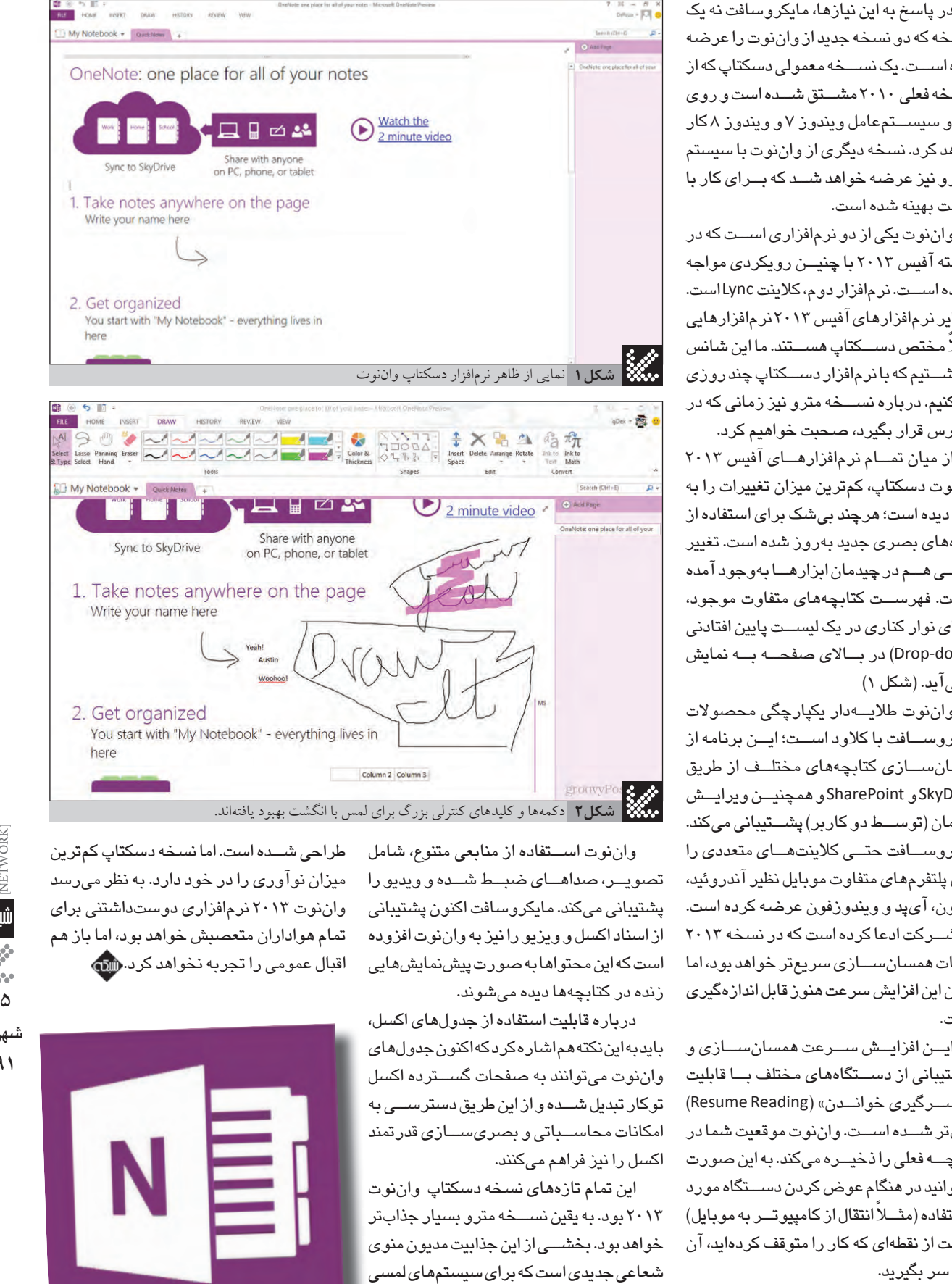

واننوت اســتفاده از منابعى متنوع، شامل تصويــر،صداهــاىضبــطشــده و ويديو را پشتيبانى مىكند. مايكروسافتاكنون پشتيبانى از اسناد اكسلو ويزيو رانيز به واننوتافزوده است كه اين محتواها به صورت پيشنمايش هايى زنده در كتابچهها ديده مىشوند.

درباره قابليت استفاده از جدول هاى اكسل، بايدبهايننكتههماشارهكردكهاكنونجدولهاى واننوت مىتوانند به صفحات گســترده اكسل توكارتبديلشــدهوازاينطريقدسترســىبه امكانات محاســباتى وبصرىســازى قدرتمند اكسل را نيز فراهم مىكنند. ى<br>له<br>ند

اين تمام تازههاى نسخه دسكتاپ واننوت 2013 بود. به يقيننســخه مترو بسيارجذابتر خواهد بود. بخشـــى از اين جذابيت مديون منوى شعاعىجديدىاستكهبراىسيستمهاىلمسى

طراحى شــده است. اما نسخه دسكتاپ كمترين ميزان نوآورىرا در خود دارد. به نظر مىرسد واننوت 2013 نرمافزارى دوستداشتنى براى تمام هواداران متعصبش خواهد بود، اما باز هم اقبال عمومى را تجربه نخواهد كرد.

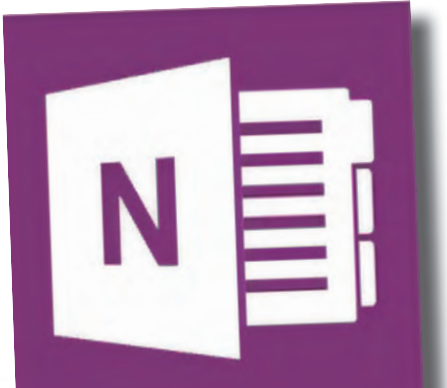

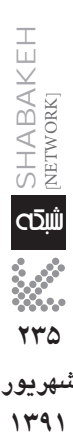

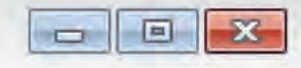

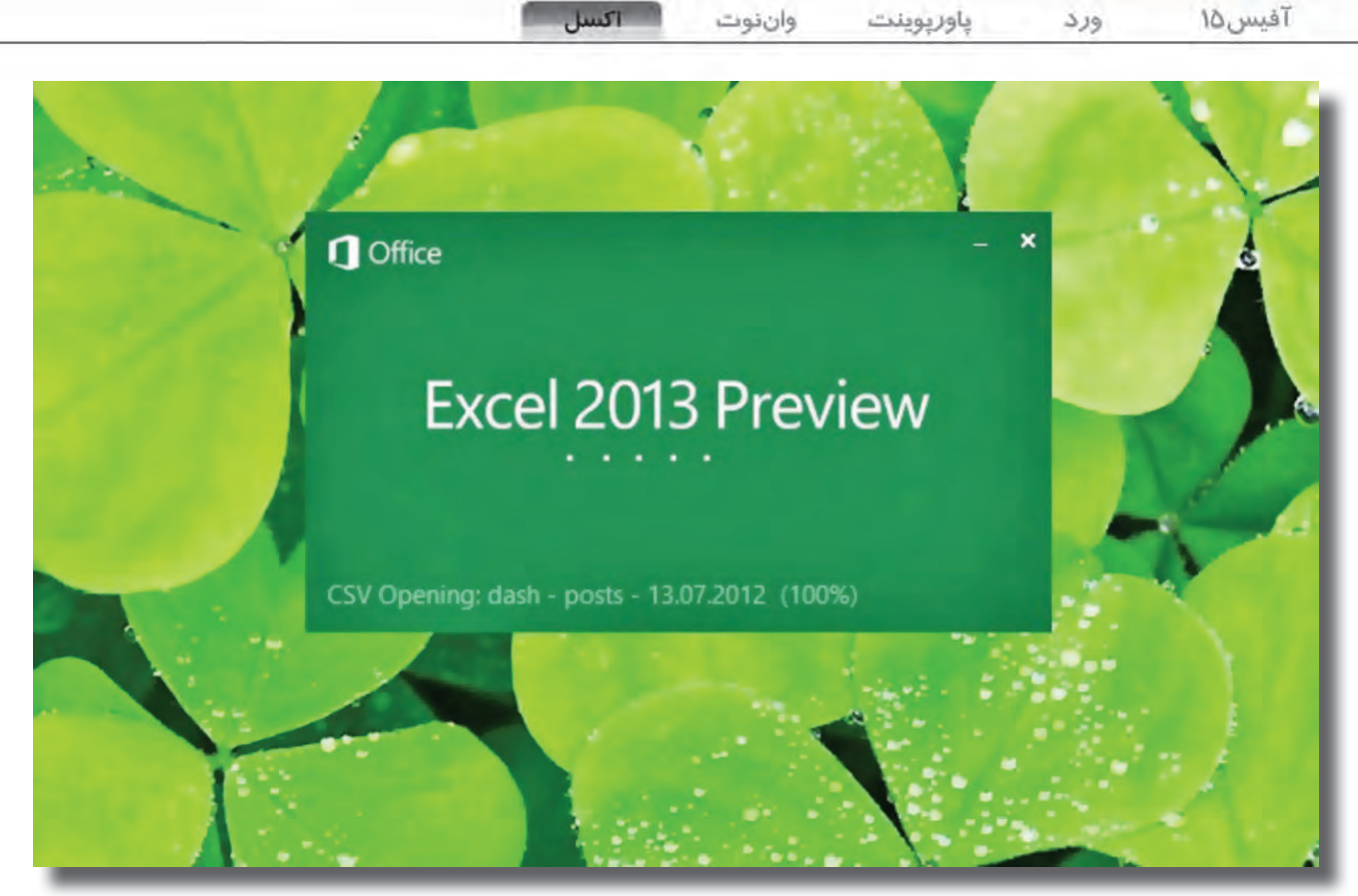

## اكسل :2013 نگاه نخست Microsoft Excel 2013<br> $\begin{CD} \begin{pmatrix} 1 & 0 \\ 0 & 0 \end{pmatrix} \end{CD} \begin{pmatrix} 1 & 0 \\ 0 & 1 \end{pmatrix} \end{CD}$   $\begin{CD} \begin{pmatrix} 1 & 0 \\ 0 & 1 \end{pmatrix} \end{CD}$   $\begin{CD} \begin{pmatrix} 1 & 0 \\ 0 & 1 \end{pmatrix} \end{CD}$   $\begin{CD} \begin{pmatrix} 1 & 0 \\ 0 & 1 \end{pmatrix} \end{CD}$   $\begin{CD} \begin{pmatrix} 1 & 0 \\ 0 & 1 \end{pmatrix$

## **قابليت هاى جديدى مانند Fill Flash برخى مشكلات پردازش داده و اعداد را حل خواهد كرد**

 **نويسنده: شون گالاگر منبع: آرس تكنيكا ترجمه: فرزانه برهمت**

**236 شهريور شهريور** SHABAKEHشا [NETWORK] الله<br>محمد العام<br>1791<br>1791

**1391**

**روزگارى، خيلى پيش از آن كه اســتيو بالمر عبارت (Profits(sum =را در يكى از خانه هاى صفحه گســترده نســخه اول اكســل وارد كند (كنايه از**  ــبه ســـودو زيان شــــركت مايكروسافت)، من از راه آموزش كار باويزى كالك و لوتوس ١-٢-٣ پول خوبى به دست مى آوردم. حتى يكى از دوستان و **همكاران سابق من، كمك كرد تا نسخه دموى لوتوس 3-2-1 را فعال كنيم و به همين دليل، علاقه من به صفحات گسترده چيزى بيش از يك علاقه ساده و ســطحى اســت. همزمان با رشــد اكسل و دور شدنش از زمانى كه تنها يك نسخه كپى از ويزى كالك بود (يا يك كپى از لوتوس 3-2-1 كه خود يك كپى از ويزى كالك بود!)، اين نرم افزار بيشــتر و بيشــتر روى انواع ديگرى از تحليل و آناليز داده ها تمركز كرد. تحليل داده هايى از وب يا داده هاى كســب وكارهاى مختلف كه دامنه وسيعى از فايل هاى لاگ خام تا انباره هاى داده را شامل مى شد.**

> پس نبايد چندان تعجب كرد كه بيشــتر تغييراتى كه در نسخه ٢٠١٣ اكســل اعمال شــده اســت (البته به جز رابط كاربرى جديد با تم مترو) معطوف به تحليل دادهها بوده اسـت. قابليتهاى جديد و مهم اين نسخه (يک سيستم پركردن خودكار با قابليت تشخيص الگو، مجموعهاى جديد

از ابزارهاى تعاملى ايجاد نمودار و راهى بسيار سادهتر و سريعتر براى ايجــادجدولهاىPivot تحليلى) ً تماما تبديل دادههاىخام بهچيزهايى بــاقابليتتحليلســادهترراهدفگرفتهاند. مــادراينجا،نگاهىكلىبه تغييرات اساسى اعمال شده در طراحى آفيس ٢٠١٣ خواهيم داشت. One Not Excel

PowerPoint

Office 15 Word

> شــده در كدهاى اكســـل را بررسى خواهيم كرد. نكته قابل ذكر اين است كه در اين نوشــته مانگاهى به قابليتهاى ابتدايى نســخه جديد اكســل خواهيــم انداخت، اما چندان درباره قابليتهـــاى افزودهاى كه جزئى از نسخه Plus Professional Officeاكسل خواهد بود، عميق نخواهيمشد. (شكل 1و2)

### پروتكل شبح

اگر با دادههايى كه با كاما از هم جدا شـــدهاند يا ســـاير دادههايى كه بهصورتانبوه در اكســل درج مىشــوند، كار كردهباشيد (دادههايى نظيــر لاگهاى تحليل وب، لاگهاى خطاىســرورها يــا گزارشهاى ســتونى مينفريمها كه در قالب متنى هســتند) به احتمال، وقت زيادى را به منظور تلاش براى استخراج بيتهاى اطلاعات و قالببندى آنها در ســتون هايى مجزا براى آناليز و تحليل صرف كردهايد. بيتهايى كه بهواســطه جداكنندههاى غيرمعمول درهم پيچيده و غيرقابل اســتفاده شدهاند.

به نظر مىرســد تيم اكسل مايكروســافتنيز از اينقضيهخبردار شدهاند، چرا كه يكى از تكان دهندهترين قابليتهاى نسخه نمايشى اكسل 2013 قابليتFill Flash است. اين قابليتدر واقع نوعى منطق پسزمينه اســت كه آنچه را شــما در سلول هاى يك ســتون درج مى كنيد به طور مداوم تحتنظر گرفته و به دنبال يافتن الگويىدر آنها مىگردد. اگر در ايــن دادهها الگويى بيابد كه مثــلاً دادههاى يك خانه را با اطلاعات متنى خانههاى كنارى پيوند مى دهد، به صورت خودكار ســاير مطابقتها را به صورتشــبحگونه (Ghost (درســتون موردنظرشما درج مىكند. (شكل ٣)

### پرش به نتايج

یکی دیگر از تازههای اکسل ۲۰۱۳، قابلیتی حساس به محتوا است که تحليل ســريع يا Quick Analysis ناميده مى شود. وقتى شما محدودهاى از دادهها را انتخاب مى كنيد، اين قابليت به شــما كمك مى كند تا از ميان مجموعهاى از انواع عمليات تحليلى پيشنهادى، يكى را براى اعمال روى دادهها انتخابكنيد. (شكل4 و 5 و 6 )

#### نمودارها

يكى ديگــر از گزينههاى Quick Analysis نمودارهاى پيشـــنهادى اســـت. ايجاد يک نمودار خوب واقعاً دشـــوار اســـت و در اختيار داشتن نمودارهاى پيشـــنهادى كه بانگه داشتن ماوس روى گزينههاى مختلف ظاهر مى شــوند، مى تواند حداقل انتخاب نوع مناسب براى شروع كار را سادهتر كند.

گزينههايى كه ازطريق Quick Analysis به شـــما عرضـه مىشـــود، امــكان تفكر و تصميمگيرى در مورد نمودارى كه بيشــترين همخوانى رابــا محتواىشــما دارد،فراهممىكند. (شــكل7) اماايــننمودارهاى پيشــنهادى تنهانقطه شروعى براى ايجاد بصرىسازىهاى قدرتمندتر است.

زمانــى كــه نمودار مناســبى را در محل صحيح داشــته باشــيد، يكــى از قابليتهــاى كوچــك و ارزشــمندى كــه مايكروســافت بــه

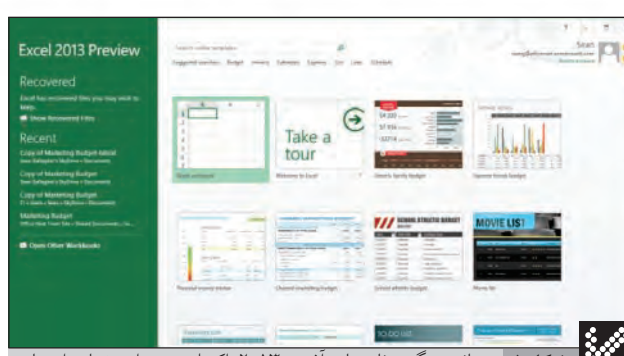

همانند ديگر برنامه هاى آفيس ،2013 اكسل مى خواهد تمام داده هاى **شكل 1** شـــما را در فضاى ابرى نگه دارى كند و زمانى كه شما يك فايل خام و تازه را باز مى كنيد، تمپليت هاى محلى (آفلاين) اكســـل را در كنار نمونه هايى از كتابخانه ابرى com.office مشاهده خواهيد كرد.

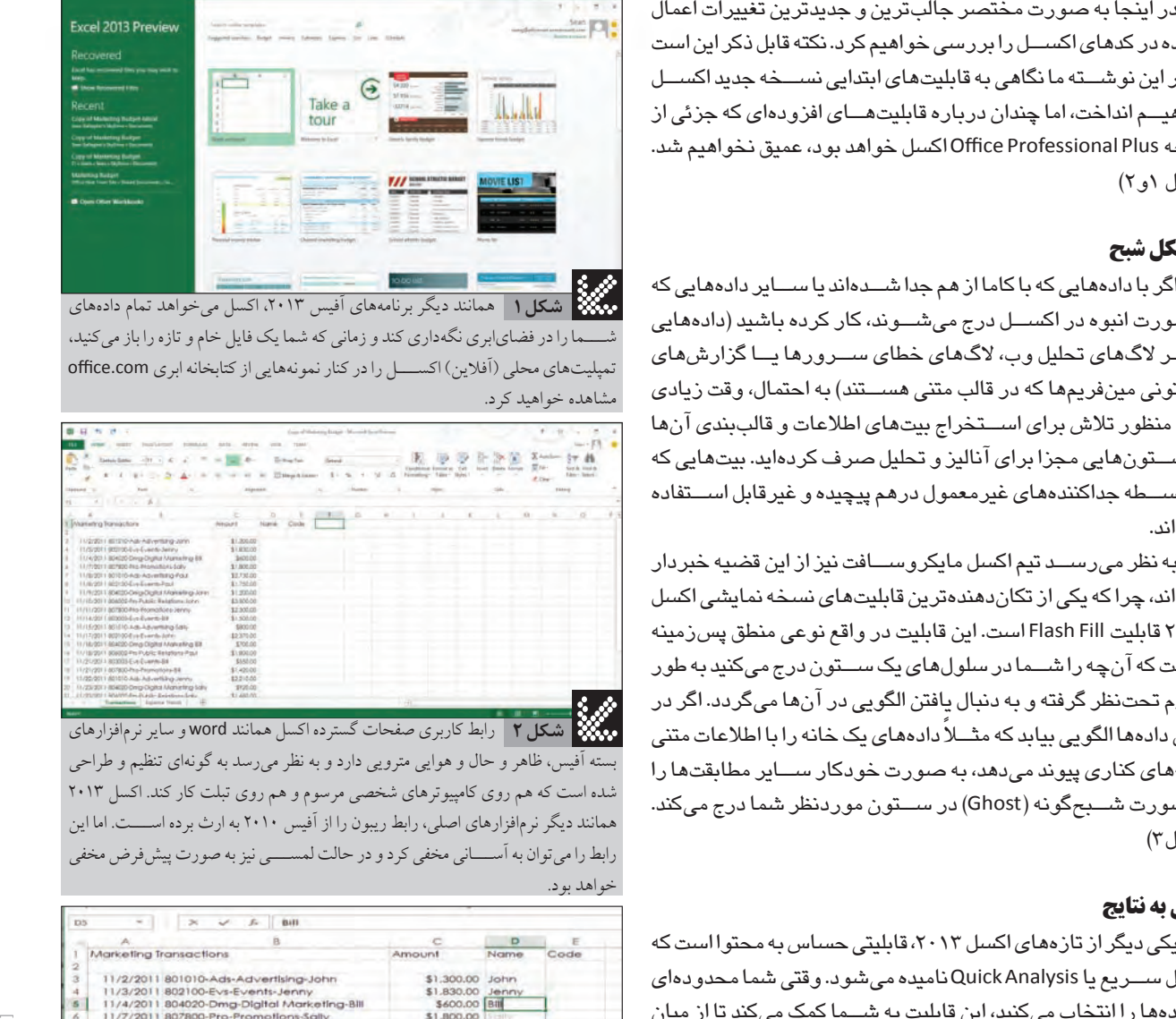

بسته آفيس، ظاهر و حال و هوايى مترويى دارد و به نظر مى رسد به گونه اى تنظيم و طراحى شده است كه هم روى كامپيوترهاى شخصى مرسوم و هم روى تبلت كار كند. اكسل 2013 همانند ديگر نرم افزارهاى اصلى، رابط ريبون را از آفيس 2010 به ارث برده اســـت. اما اين رابط را مى توان به آســـانى مخفى كرد و در حالت لمســـى نيز به صورت پيش فرض مخفى خواهد بود.

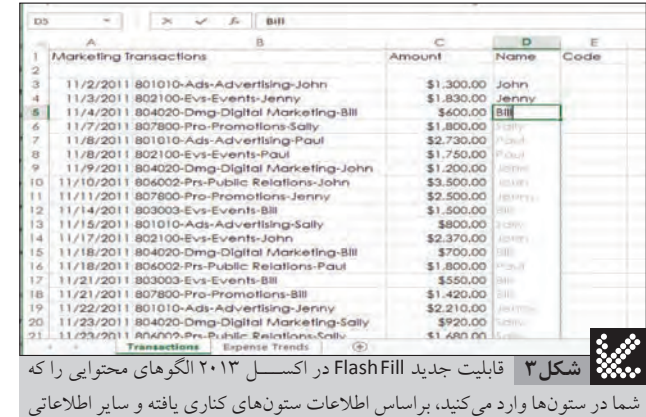

شما در ستون ها وارد مى كنيد، بر اساس اطلاعات ستون هاى كنارى يافته و ساير اطلاعاتى را كه با اين الگو مطابقت دارند، به صورتى شـــبح گونه براى شما درج مى كند و با تأييد شما، آن ها را به صورت خودكار در خانه ها درج خواهد كرد.

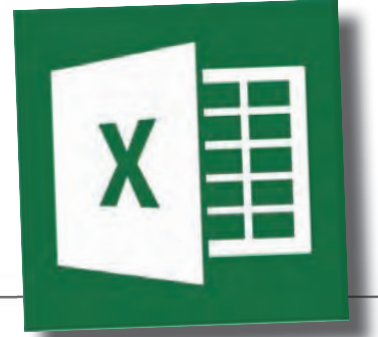

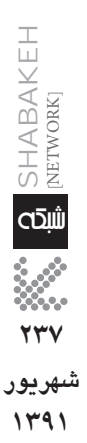

**237**

**شهريور شهريور 1391**

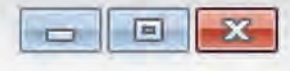

<u>آ فیس</u>

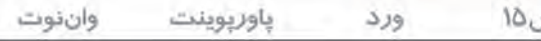

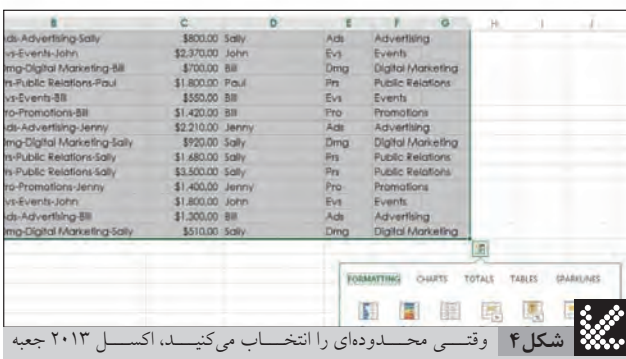

Analysis Quick را به نمايش در مى آورد. روى آن كليك كنيد. مجموعه اى از قالب بندى ها، نمودارها، محاسبات و عمليات هاى جدول هاى Pivot پيشنهادى به شما نشان داده خواهد شد.

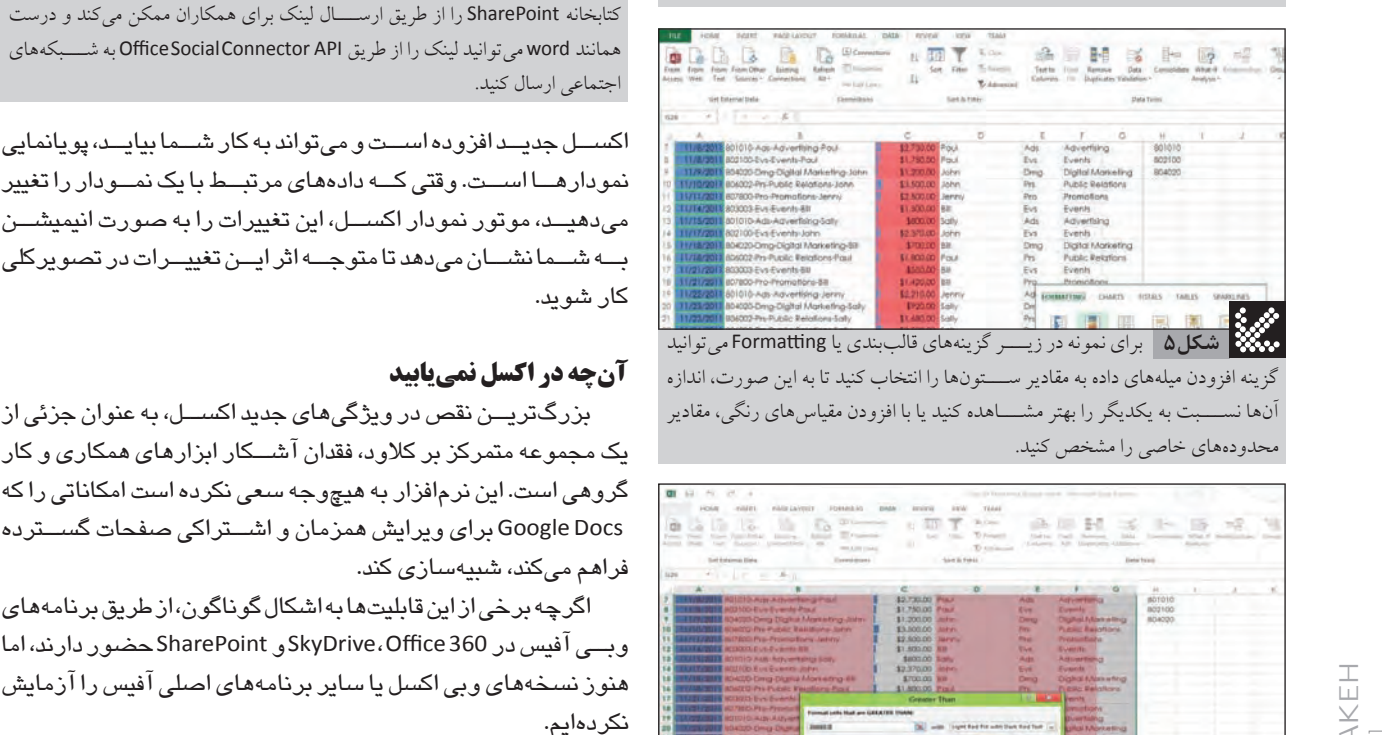

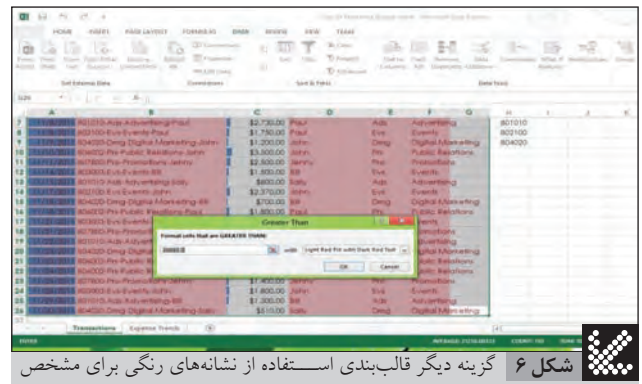

كردن مقاديرى بالاتر از يك حد معين است تا به اين ترتيب، توجه را به مقادير و عناوينى ً كه مثلا بودجه زيادى به خود اختصاص داده اند، جلب كنيد.

> **774 شهريور شهريور 1391**

الله<br>محمد العام<br>1791<br>1791

**مكسا** 

[NETWORK]

SHABAKEH

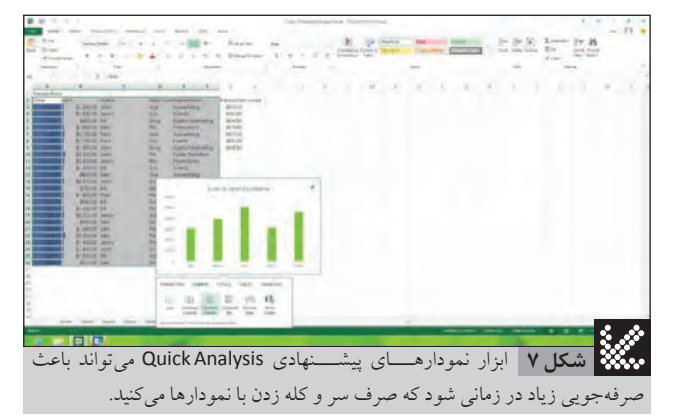

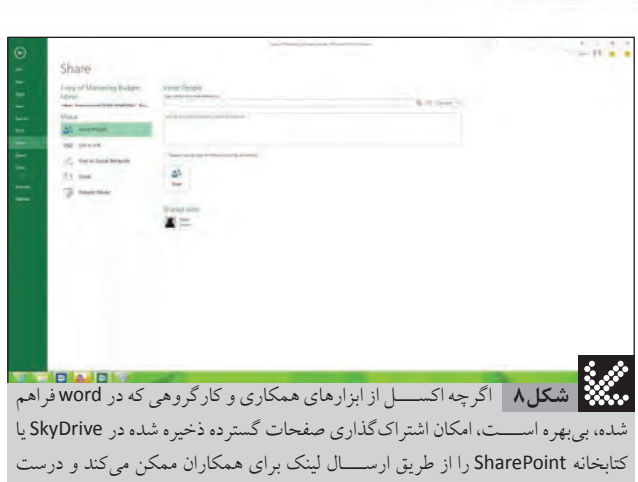

همانند word مى توانيد لينك را از طريق API Connector Social Office به شـــبكه هاى اجتماعى ارسال كنيد.

نمودارهــا اســت. وقتى كــه دادههاى مرتبــط بايك نمــودار را تغيير مىدهيــد، موتور نمودار اكســـل، اين تغييرات را به صورت انيميشـــن بــهشــمانشــانمىدهد تا متوجــه اثرايــنتغييــراتدرتصويركلى كارشويد.

## آن چه در اكسل نمى يابيد

 $T$ 

بزرگتريــن نقص در ويژگىهاى جديد اكســـل، به عنوان جزئى از يک مجموعه متمرکز بر کلاود، فقدان آشـــکار ابزارهاى همکارى و کار گروهى است. اين نرمافزار به هيچوجه سعى نكرده است امكاناتى را كه Docs Google براىويرايش همزمان و اشــتراكى صفحاتگســترده فراهم مىكند،شبيهسازى كند.

اگرچه برخى ازاين قابليتهابه اشكال گوناگون،از طريق برنامههاى وبــىآفيسدر 360 Office،SkyDrive و SharePointحضور دارند، اما هنوز نسخههاى وبى اكسل يا ساير برنامههاى اصلى آفيس را آزمايش نكردهايم.

در عـــوض، هنگامی كه شـــما يـــک فايل اكســـل را روى يک پلتفرم ذخير هسازى ابرى (مثلا SkyDrive يا SharePoint) به اشتراك بگذاريد و شخص *د*يگرى آن رابراى ويرايش بازكند،پيغامى مبنى برقفل بودن آن فايل دريافتخواهيدكرد. دراينهنگاممىتوانيدآنرابهصورتفقطخواندنى (Read Only) بــاز كنيد يا يک كپــى را در كامپيوتر خود ذخيره كرده و روى آن كار كنيد.

ايــن راهحــل حداقل كاربــران صفحه گســـترده رااز ويرايش هاى متناقض، خطاهاى محاسباتى و از دست رفتن يكپارچگى دادهها در يک فايل اكسل مصون نگاه مىدارد. (شكل 8)

براى كاربران باتجربه اكســل، ويژگىهاى جديد اكســل بهتنهايى نمى تواند محركى براى مهاجرت به نســـخه جديد باشـــد. اما هنگامى كه اكســلرابــه عنوانجزئىاز بســته آفيس 2013 در نظــر بگيريم، اين برنامه در زمينه سادهســازى فعاليتها گامى به جلو برداشــته اســت. كاربرانى كه گاه و بىگاه با اكســـل ســـر و كار دارند، بهيقين از كمكى كه نســخهجديــد به آنهامىكند تاهمانند يكحرفــهاىكاركنند،رضايت خواهند داشت.